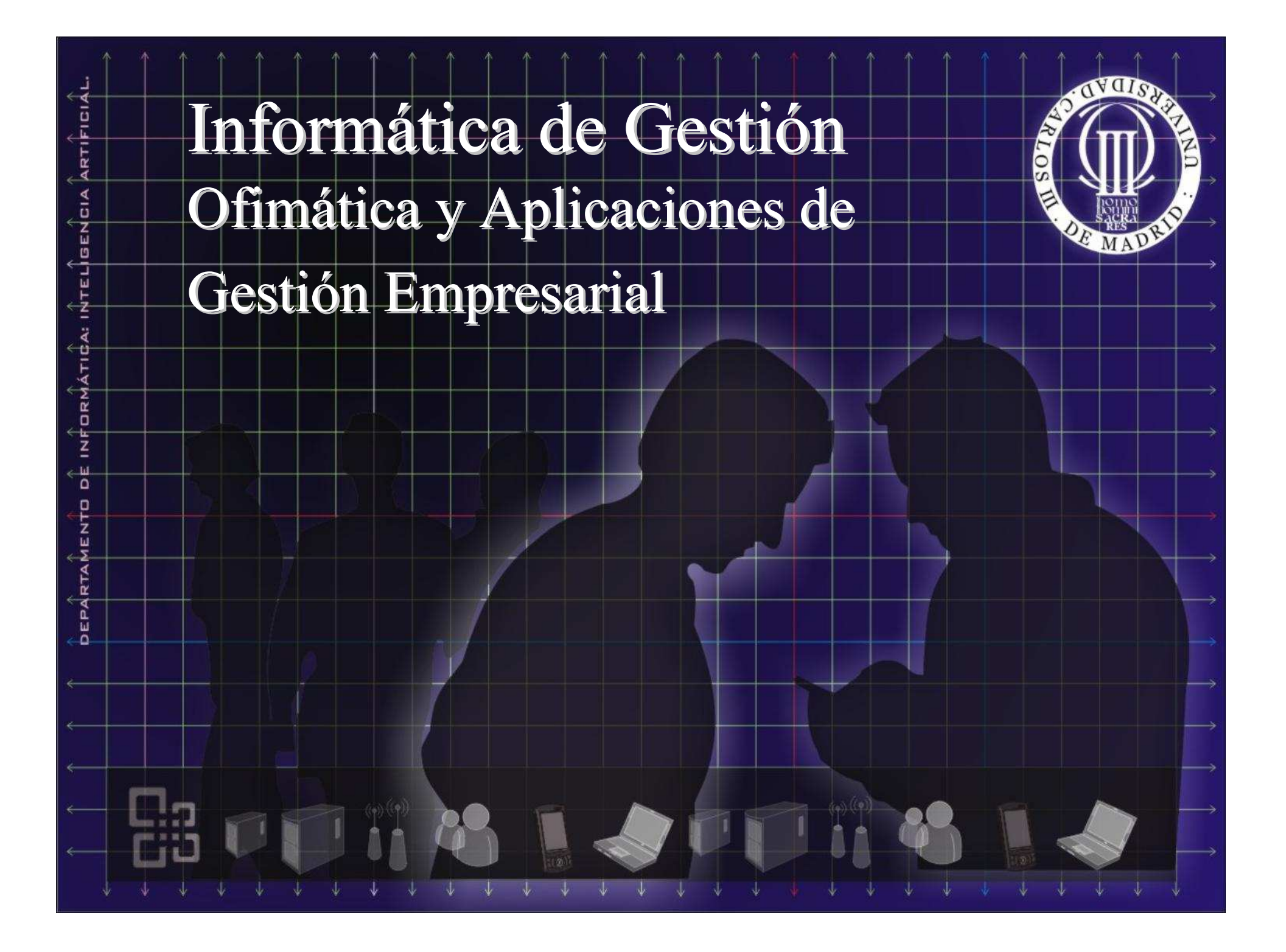

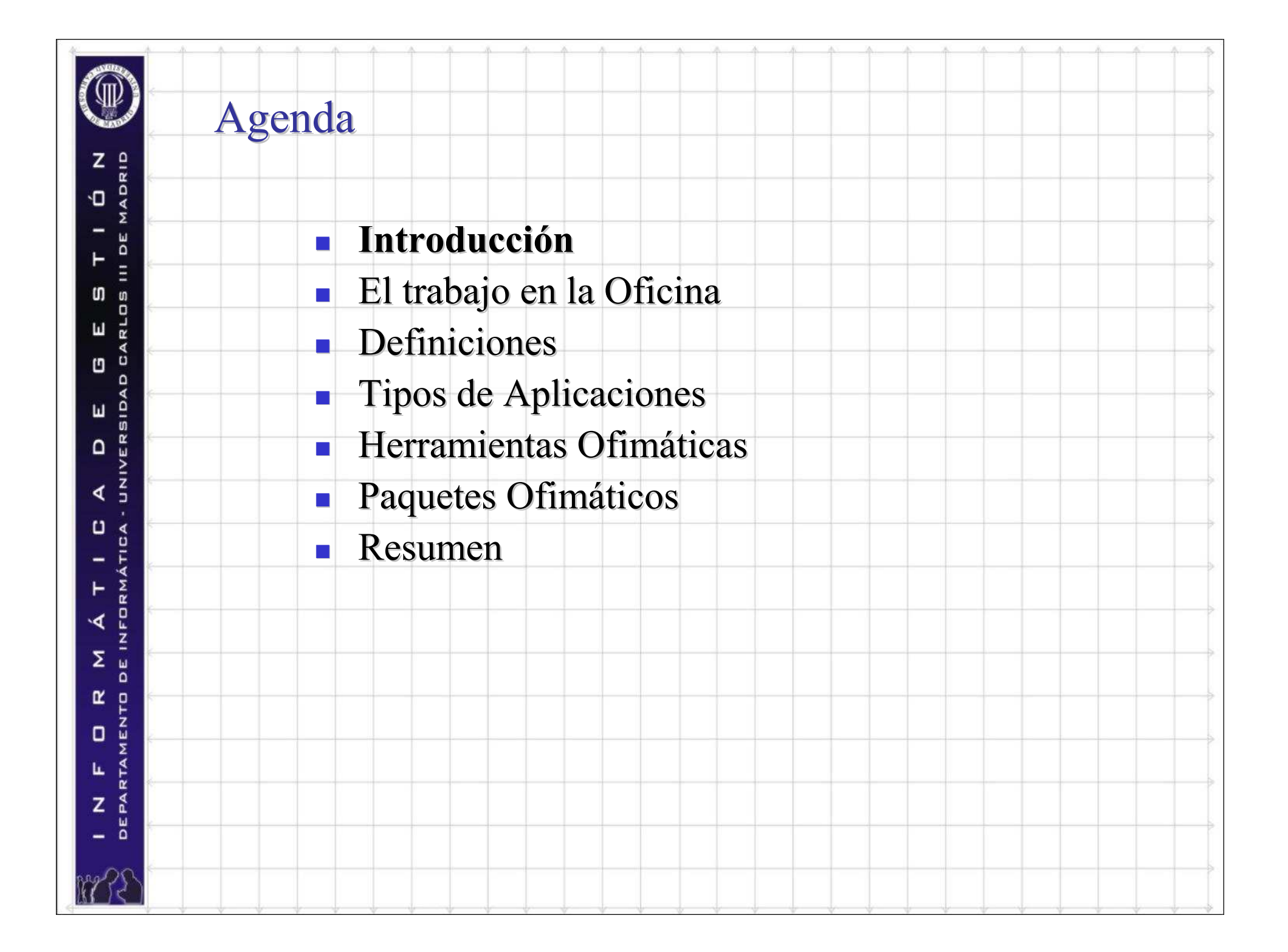

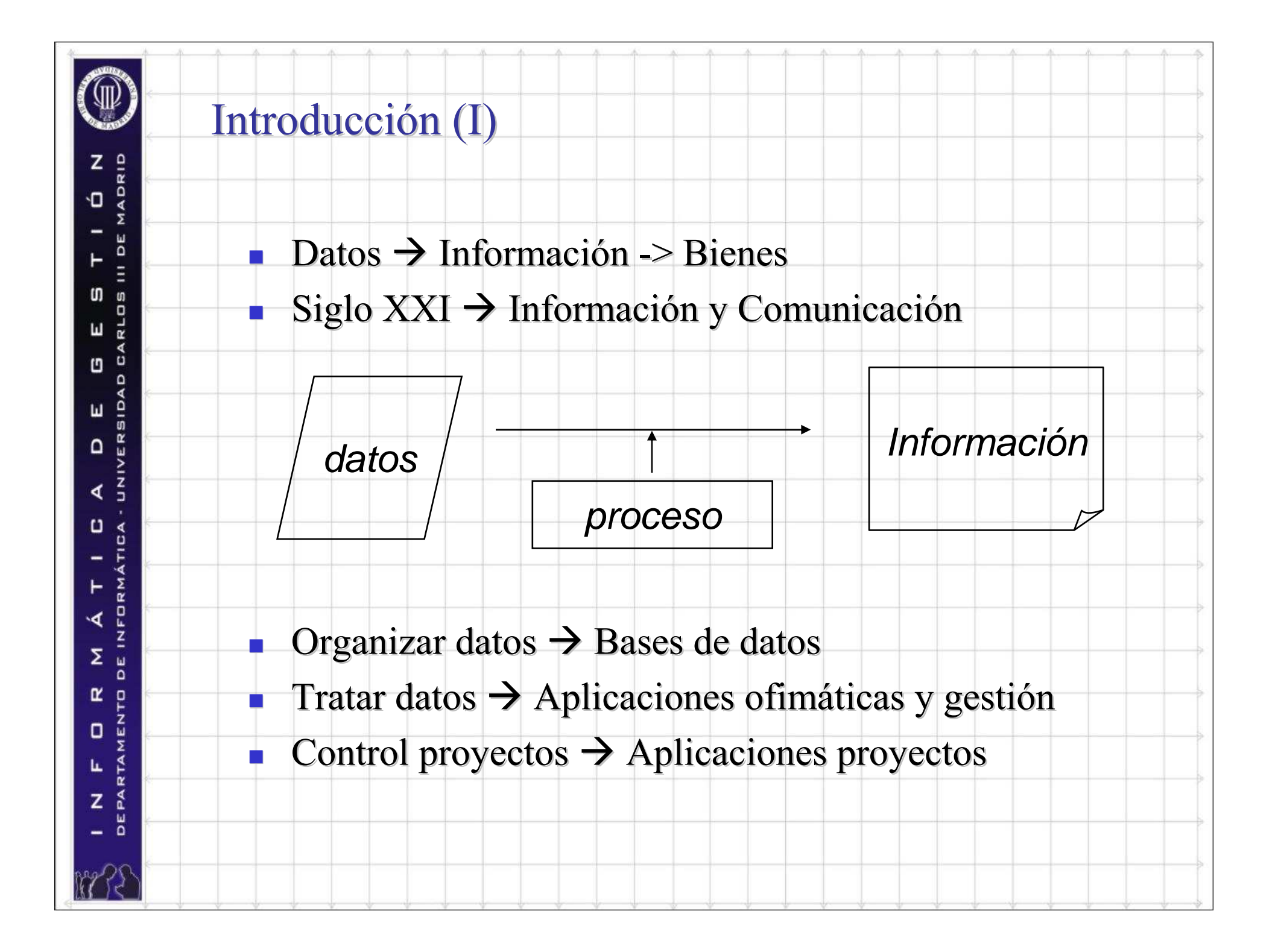

# Introducción (y II)

- $\mathcal{L}_{\mathrm{eff}}$  Sociedad de la información
	- × Excesiva Información  $\rightarrow$  No se distingue el árbol de<br>entre el bosque entre el bosque
	- **Tratar la información automáticamente**  $\rightarrow$  **Informática Exolución:** 
		- aplicaciones militares, científicas, hasta cualquier actividad: mundo económico y empresarial  $\rightarrow$ 
			- **Ofimática**

×

Z

**In** OS

 $\mathbf{L}$ 

 $\Box$ 

∢

 $\cup$ 

∢

Σ Ш  $\Omega$ œ O  $\frac{Z}{\omega}$ O

L

z

 $\frac{0}{5}$ Ш

ER  $\Box$ 

FORMÁT ۲

MADRID ٠O

bE

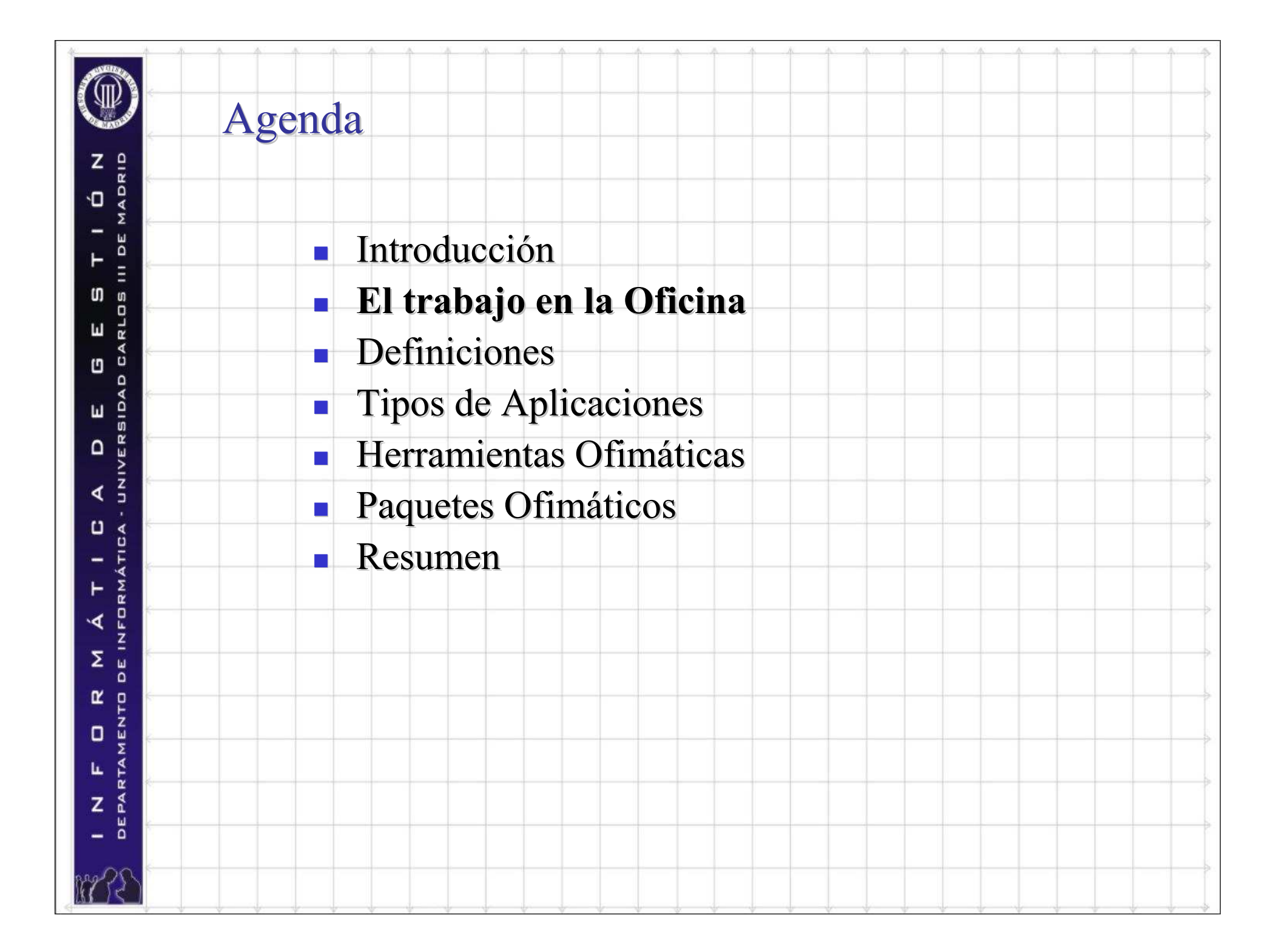

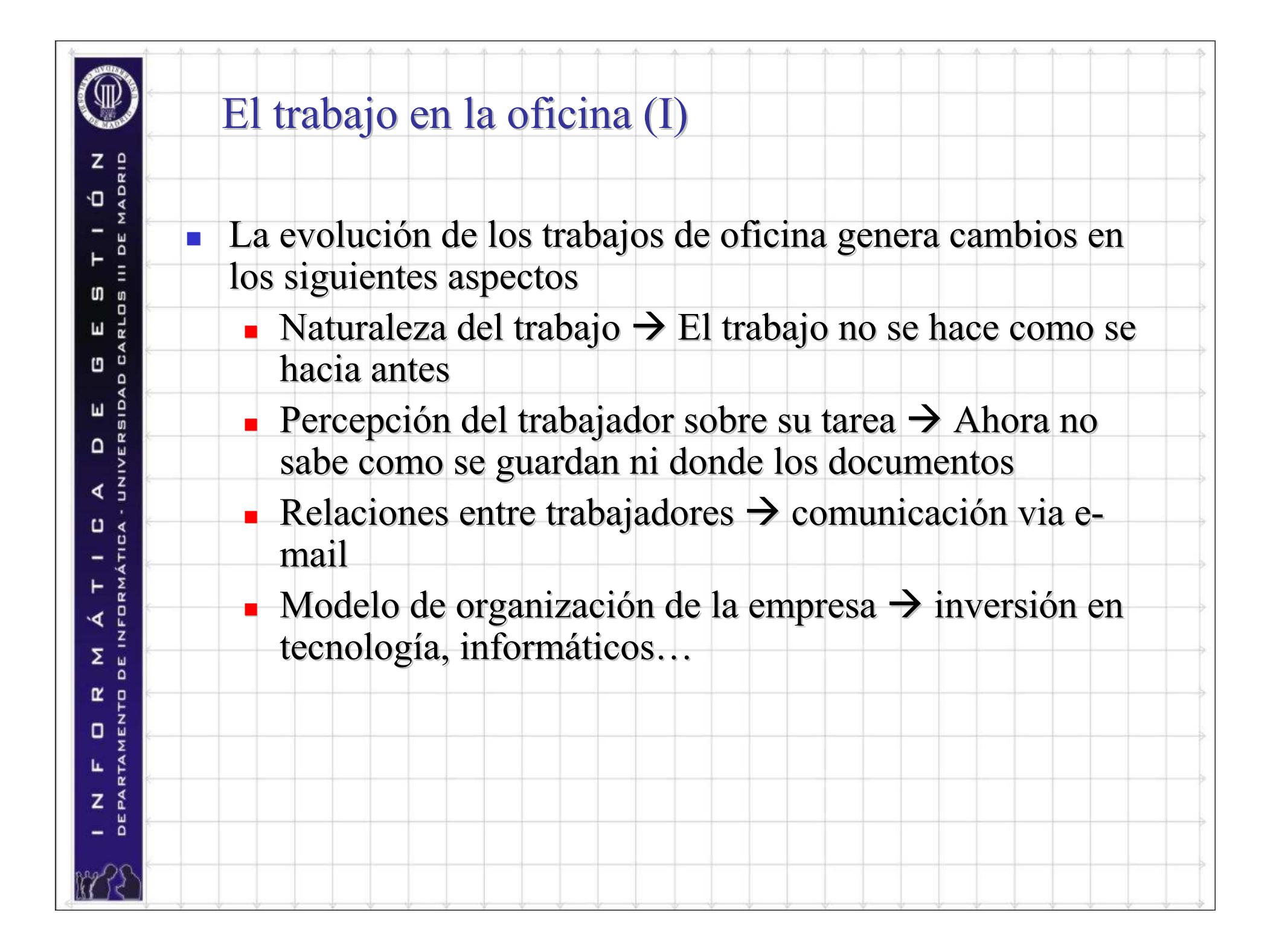

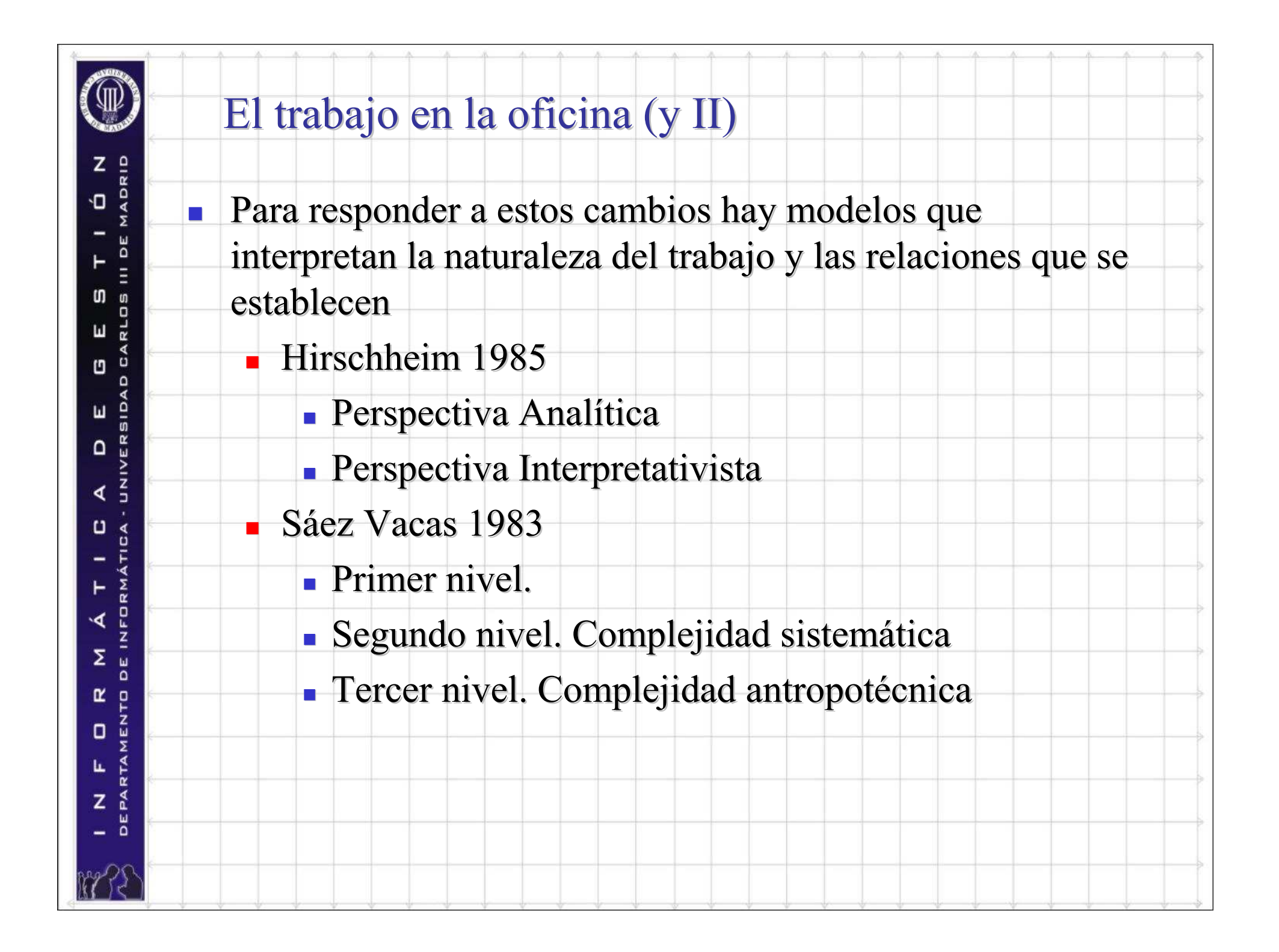

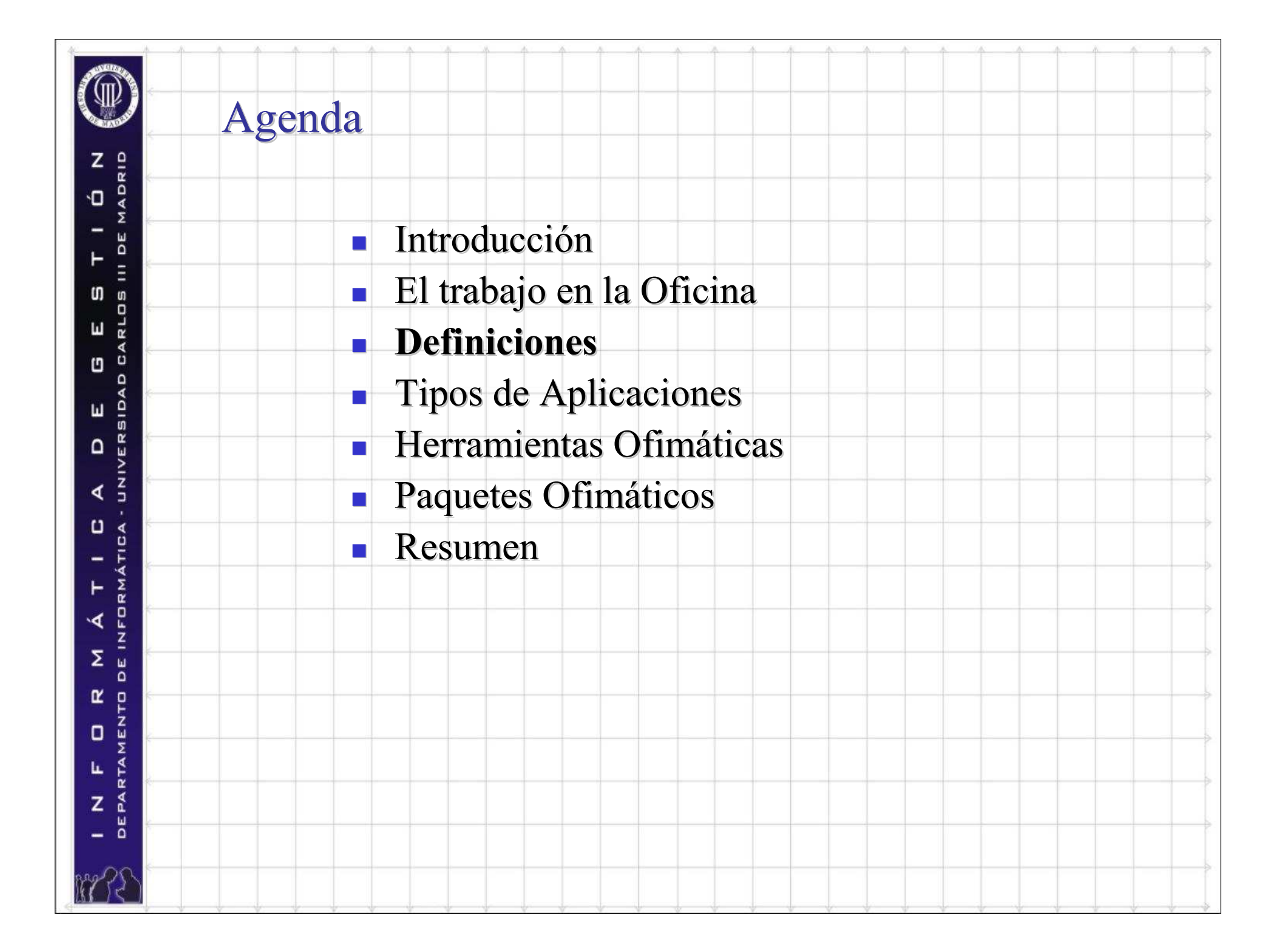

# Definiciones (I). Oficina

u.

z

**In**  $\mathbf{u}$ 

 $\mathbf{L}$ 

 $\Box$ 

Ш

 $\Box$ 

∢

 $\cup$ 

۲

Σ  $\overline{a}$ œ p

o

Ŀ

z

Ë ∢

MADRID ٠O

bE

- **La Office Management Association (OMA) en 1958,** considera la oficina como suministradora de servicios a organizaciones
- Kent (1979) propone una visi ón de la oficina a través de los productos obtenidos tras la ejecución de una serie de tareas y funciones
	- Price (1979) clasifica las tareas realizadas en la oficina en cuatro tipos básicos, preparación de documentos, distribución de mensajes, gestión de la información personal y acceso a la información
- LCarter y Huzan (1981) ven la oficina y las tareas realizadas en ella, como un conjunto de transferencias de información entre tres elementos básicos, personas, papel y archivos

# Definiciones (y II). Ofimática

u.

z

**In**  $\mathbf{u}$ 

 $\mathbf{L}$ 

 $\Box$ 

 $\Omega$ 

∢

 $\cup$ 

۲

Σ

œ p

o

Ŀ

z

Ë ∢

ERSID Ш

MADRID ٠O

0E

- **Elli y Nutt (1980). Un sistema automatizado de** información para la oficina trata de realizar las tareas de la oficina tradicional por medio de sistemas de ordenadores
- Hammer y Sirbu (1980). La utilizaci ón de tecnología para la mejor realización de funciones de oficina
- Olson y Lucas (1982). La automatizaci ón de oficinas se refiere a la utilización de sistemas integrados de ordenadores y comunicaciones, como soporte a los procedimientos administrativos en un entorno de oficina
- Bair (1985). La Ofimática es la utilización de ordenadores en la oficina como soporte a los trabajadores de la información que no son especialistas en ordenadores

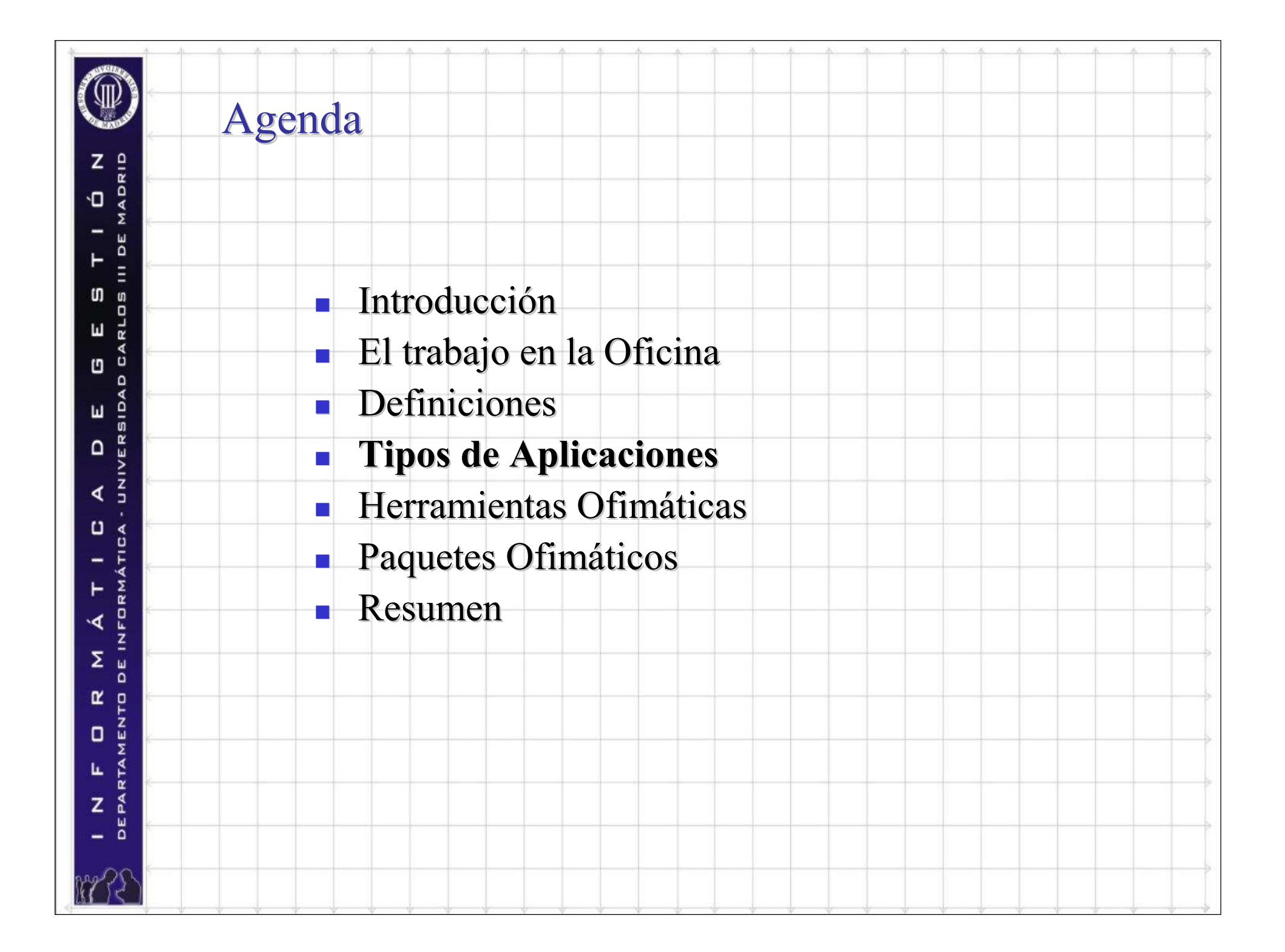

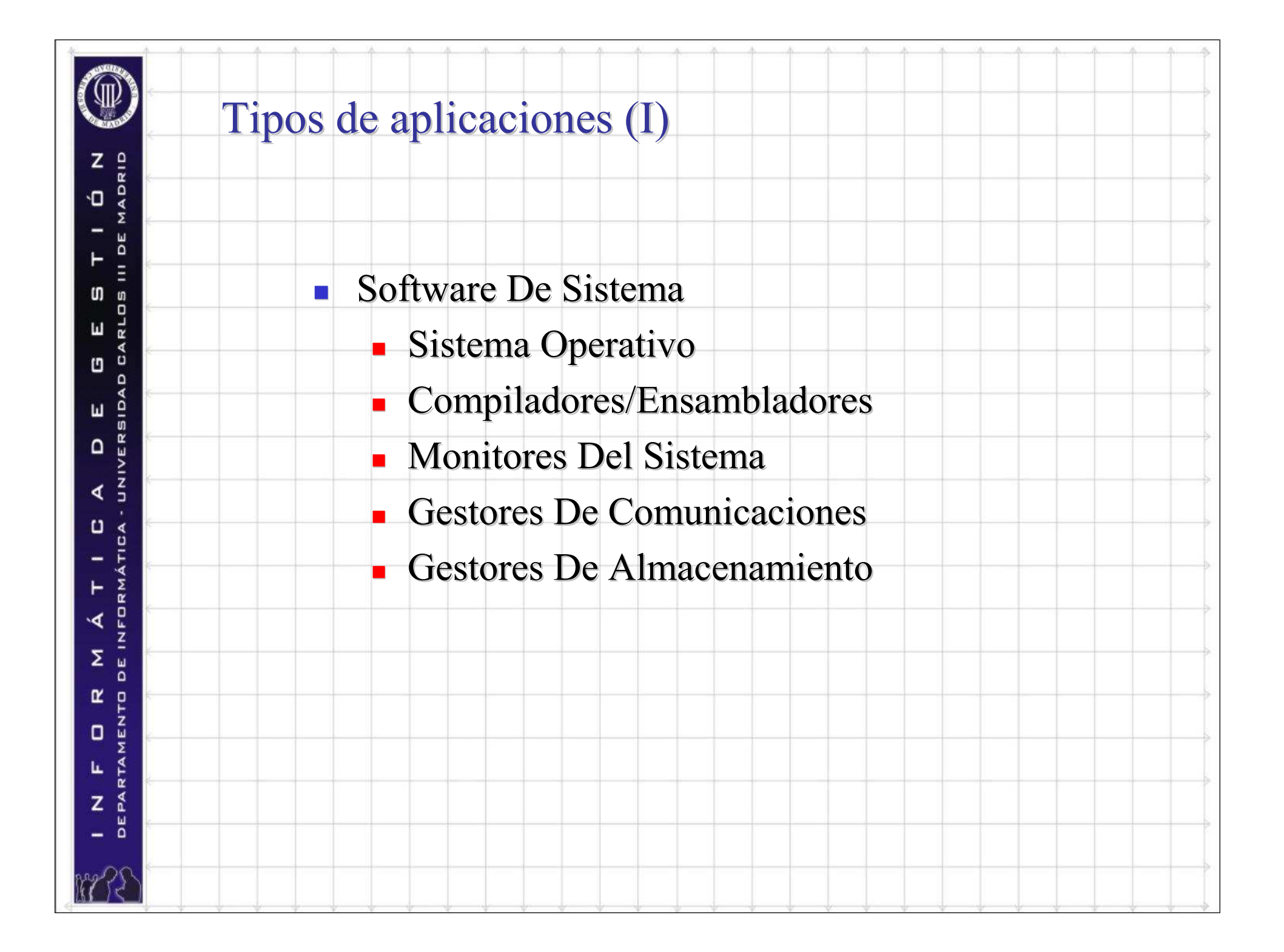

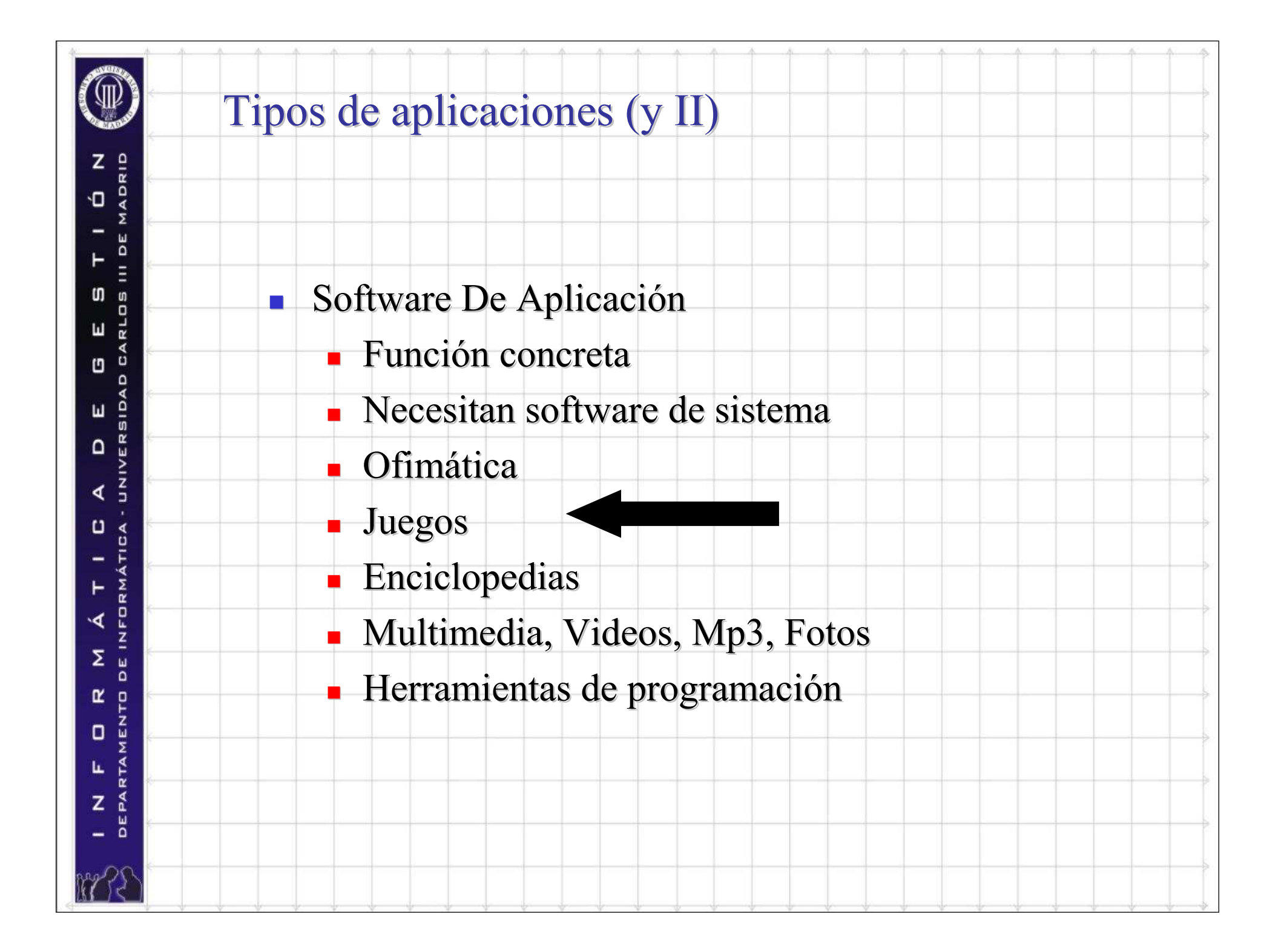

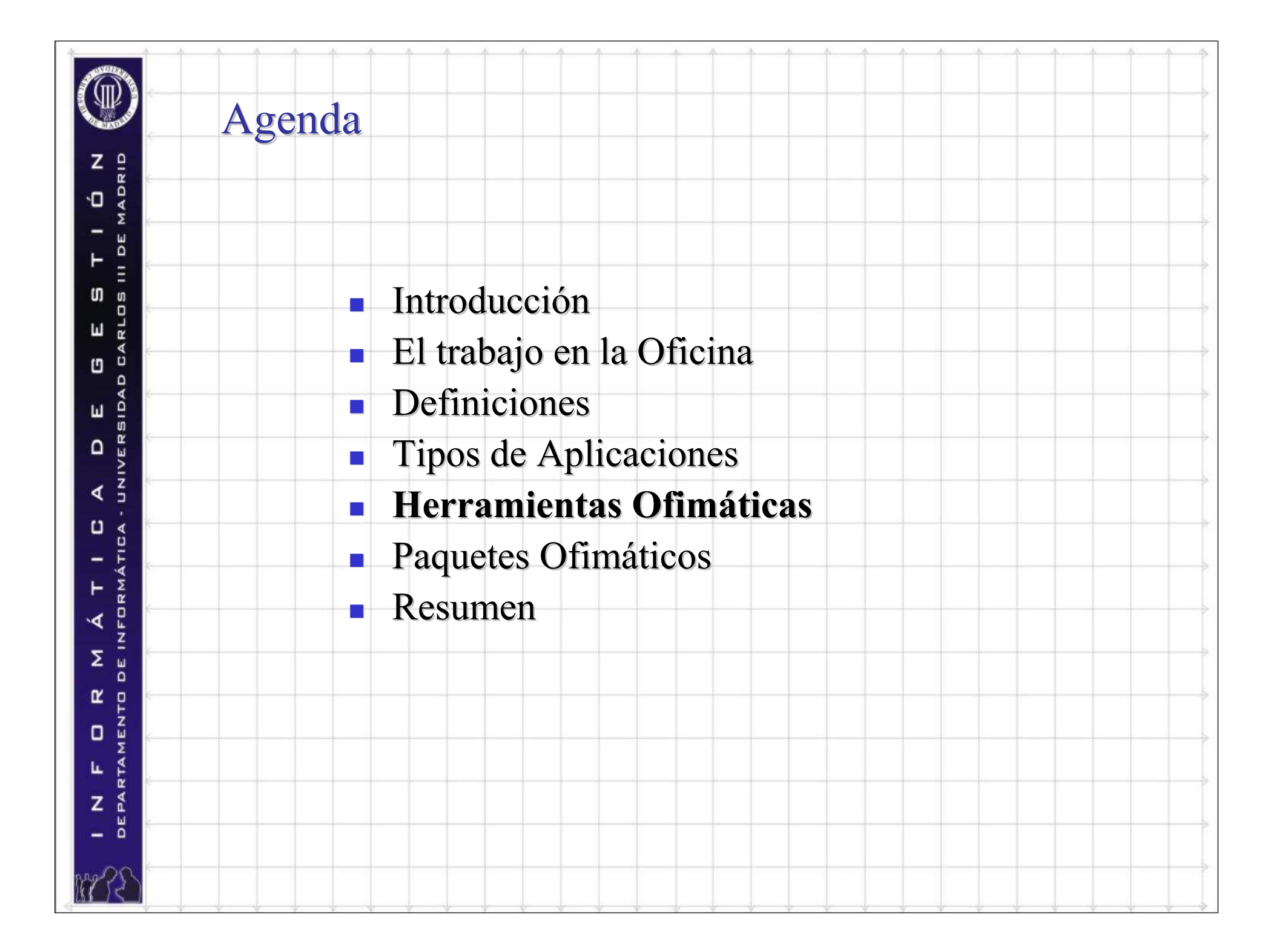

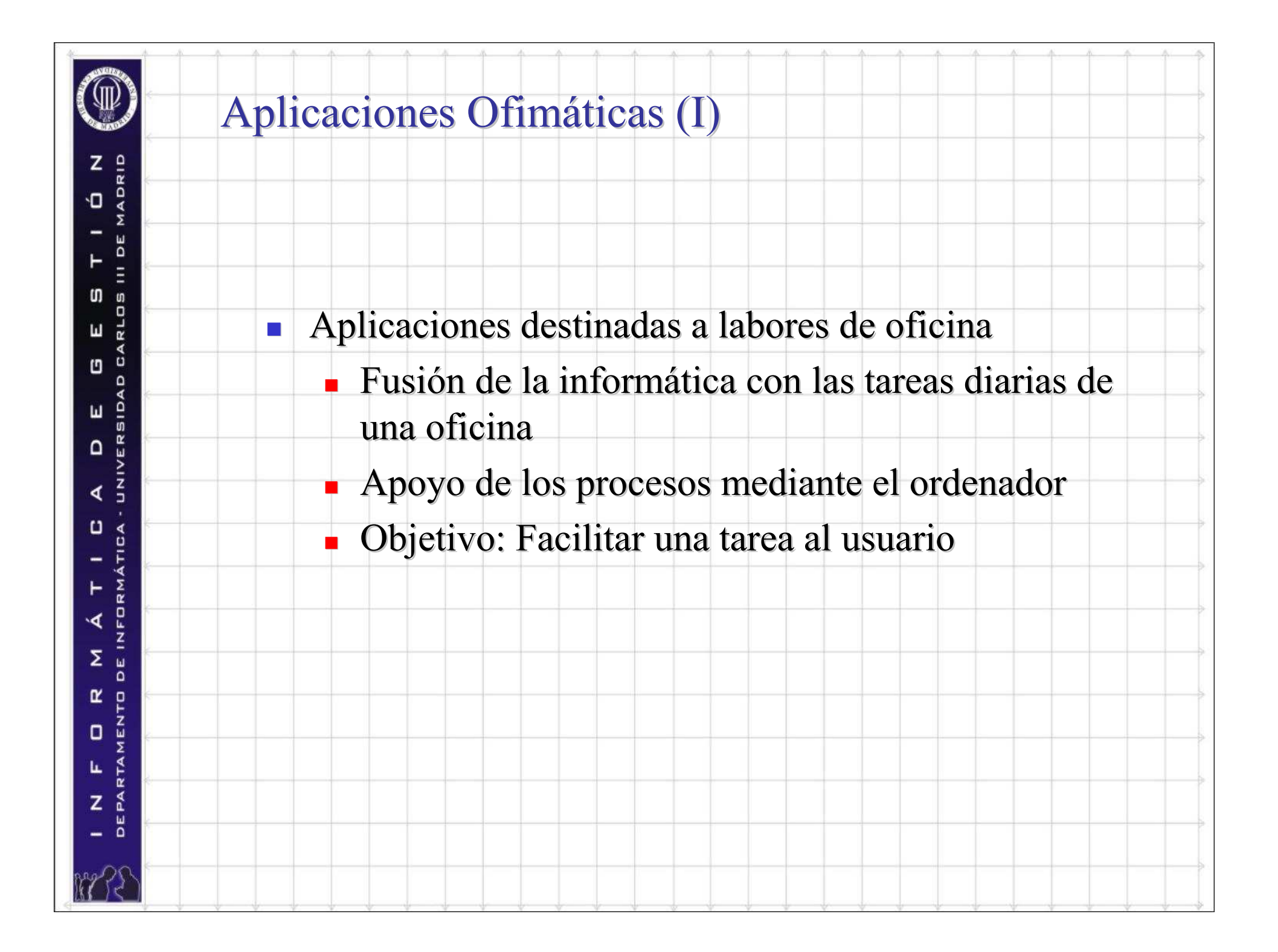

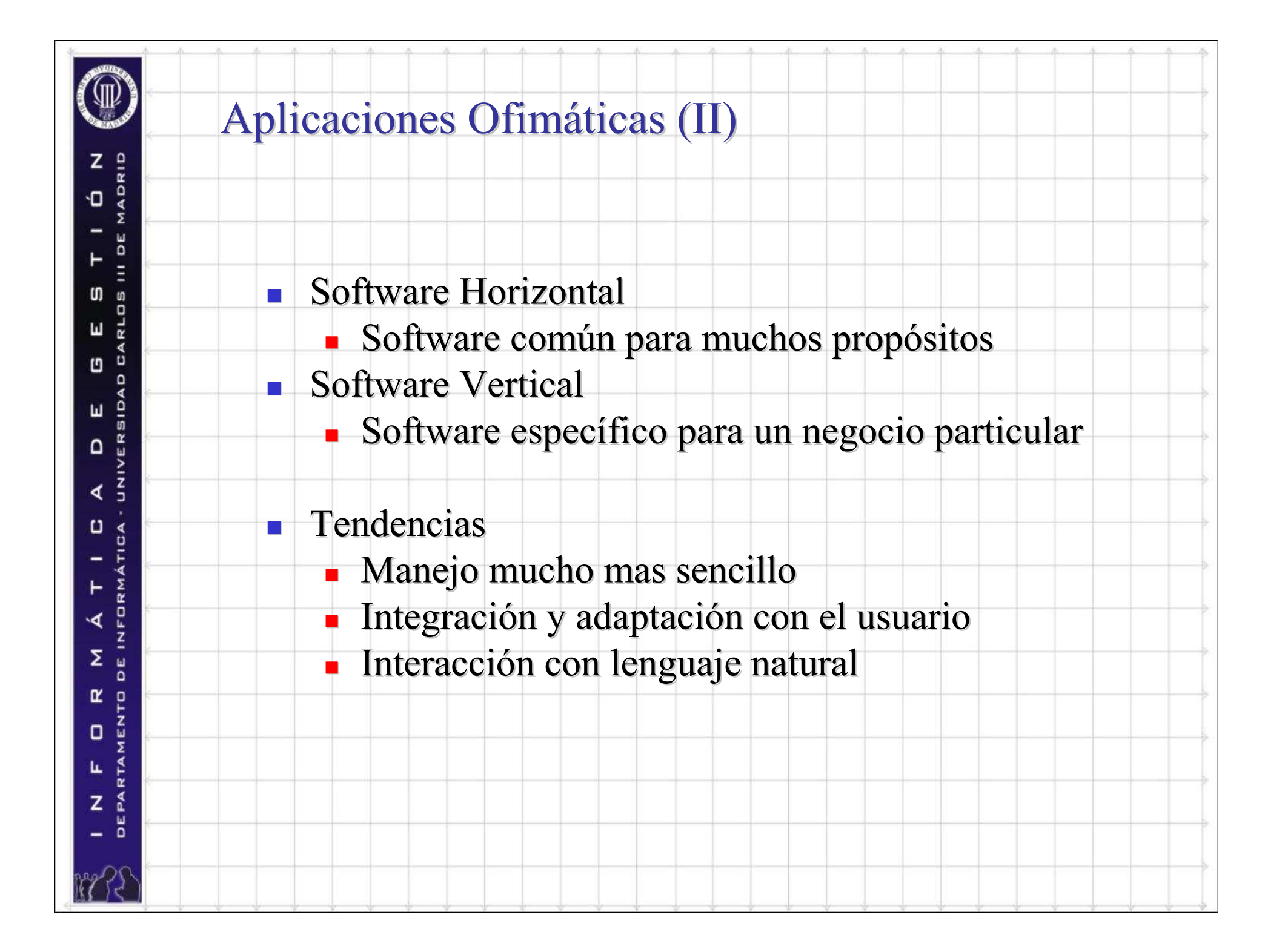

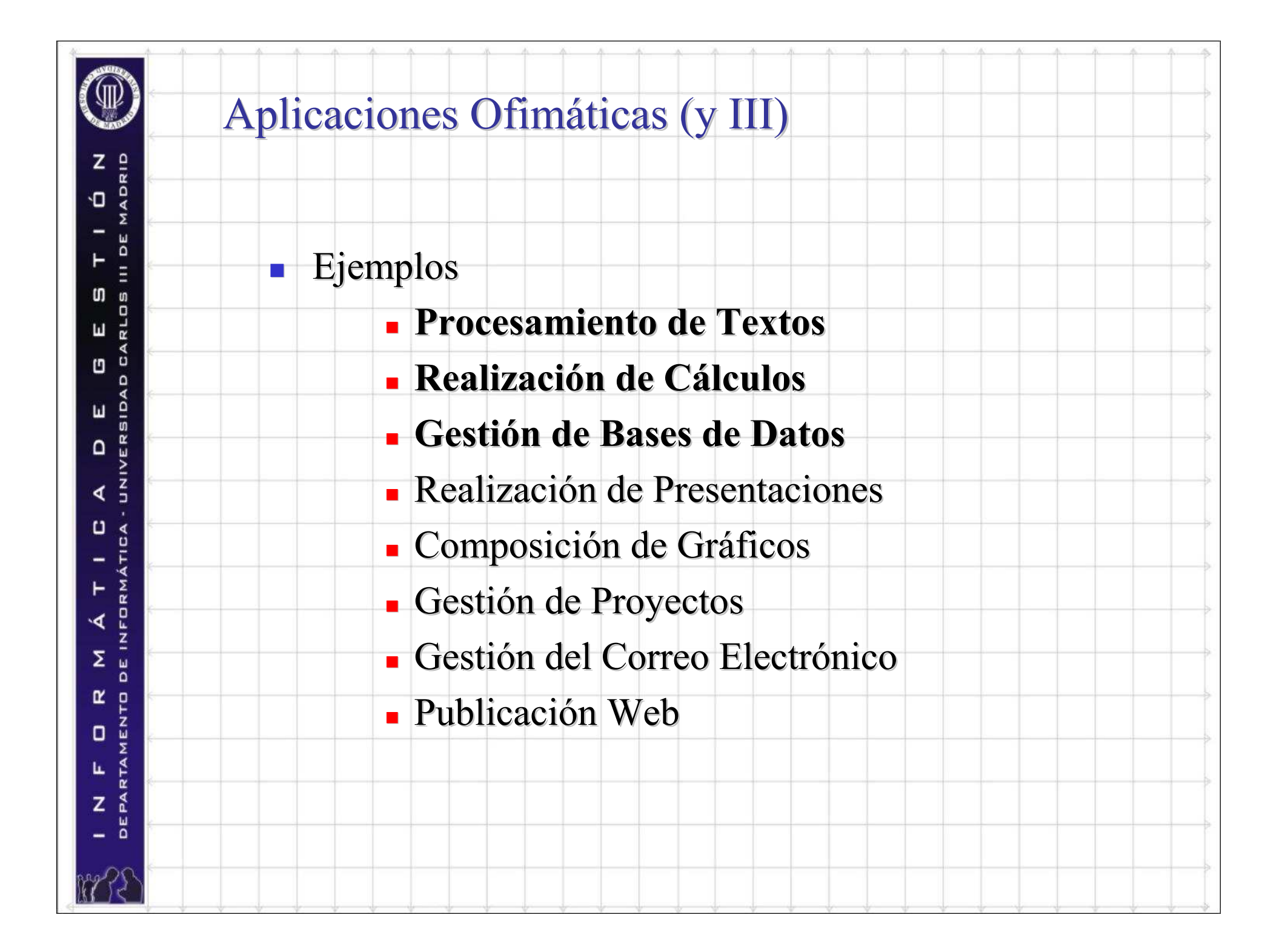

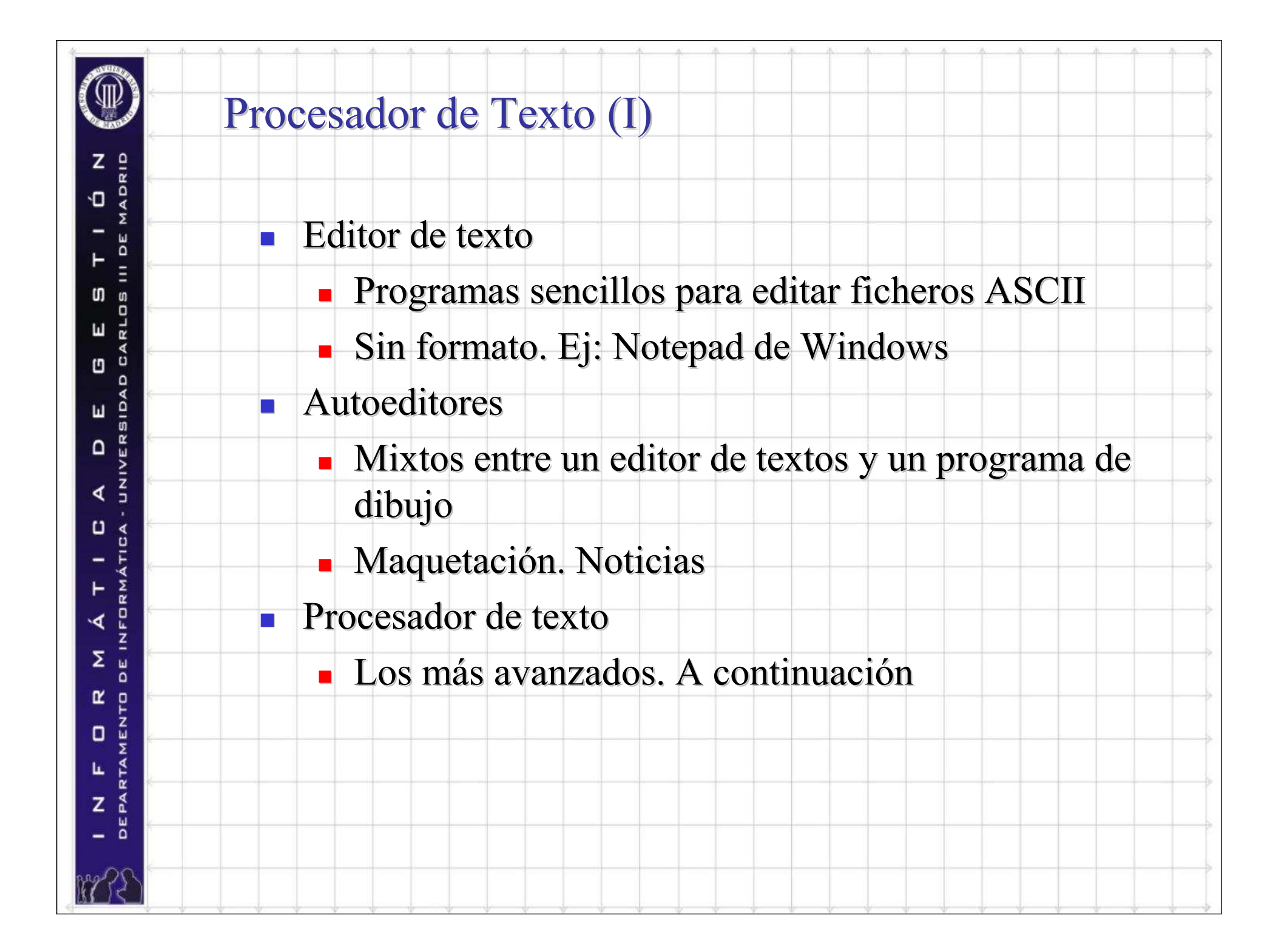

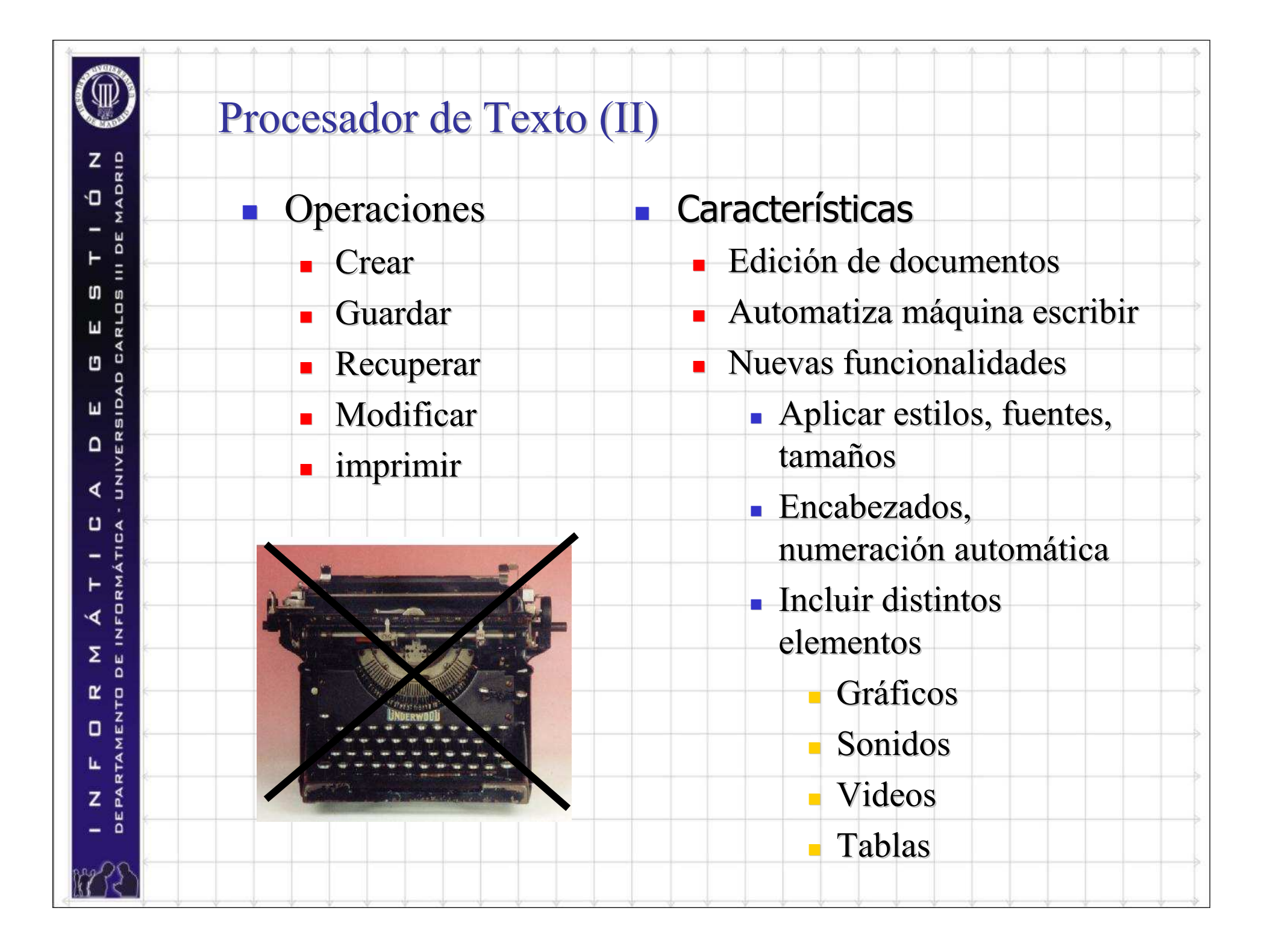

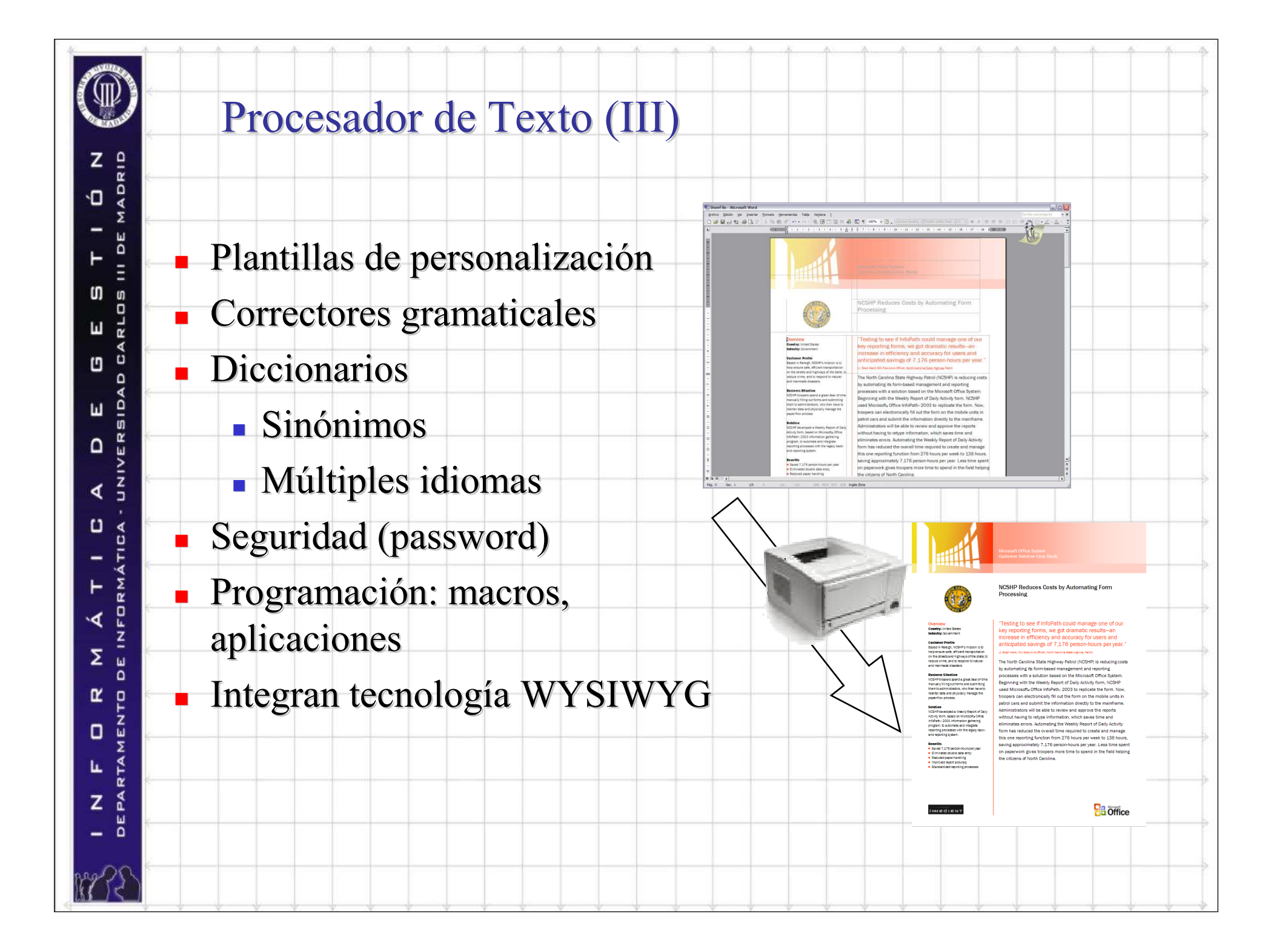

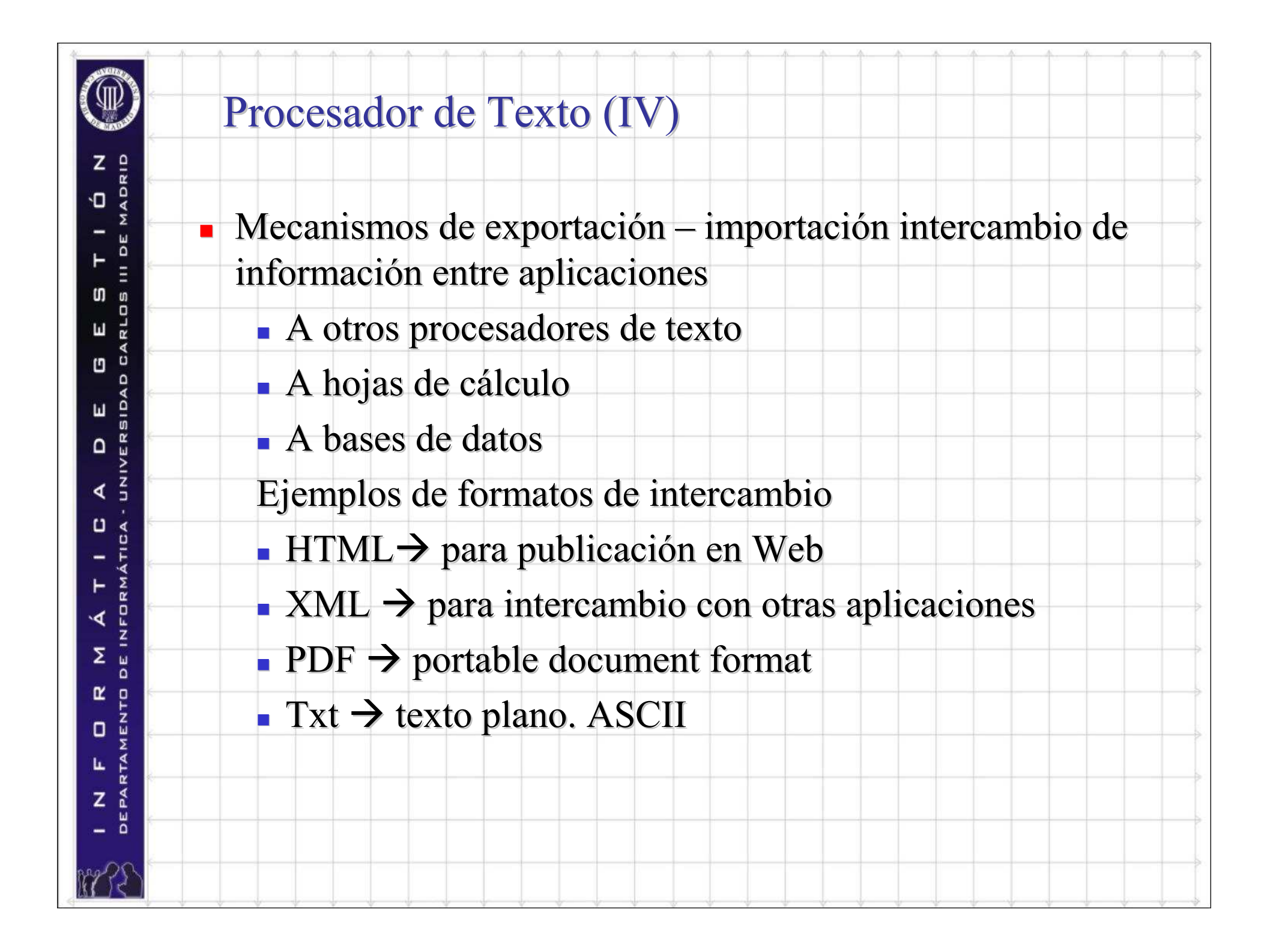

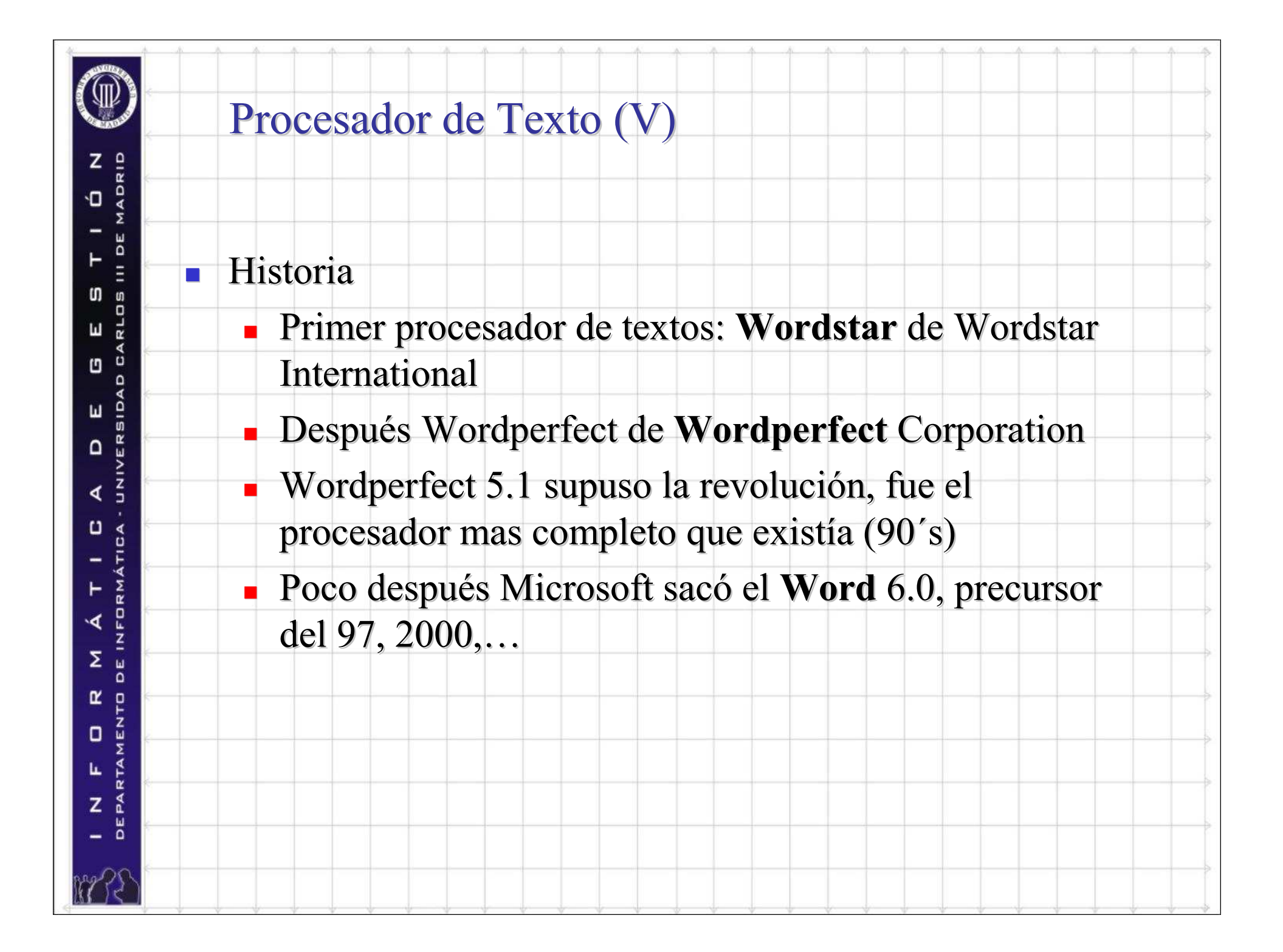

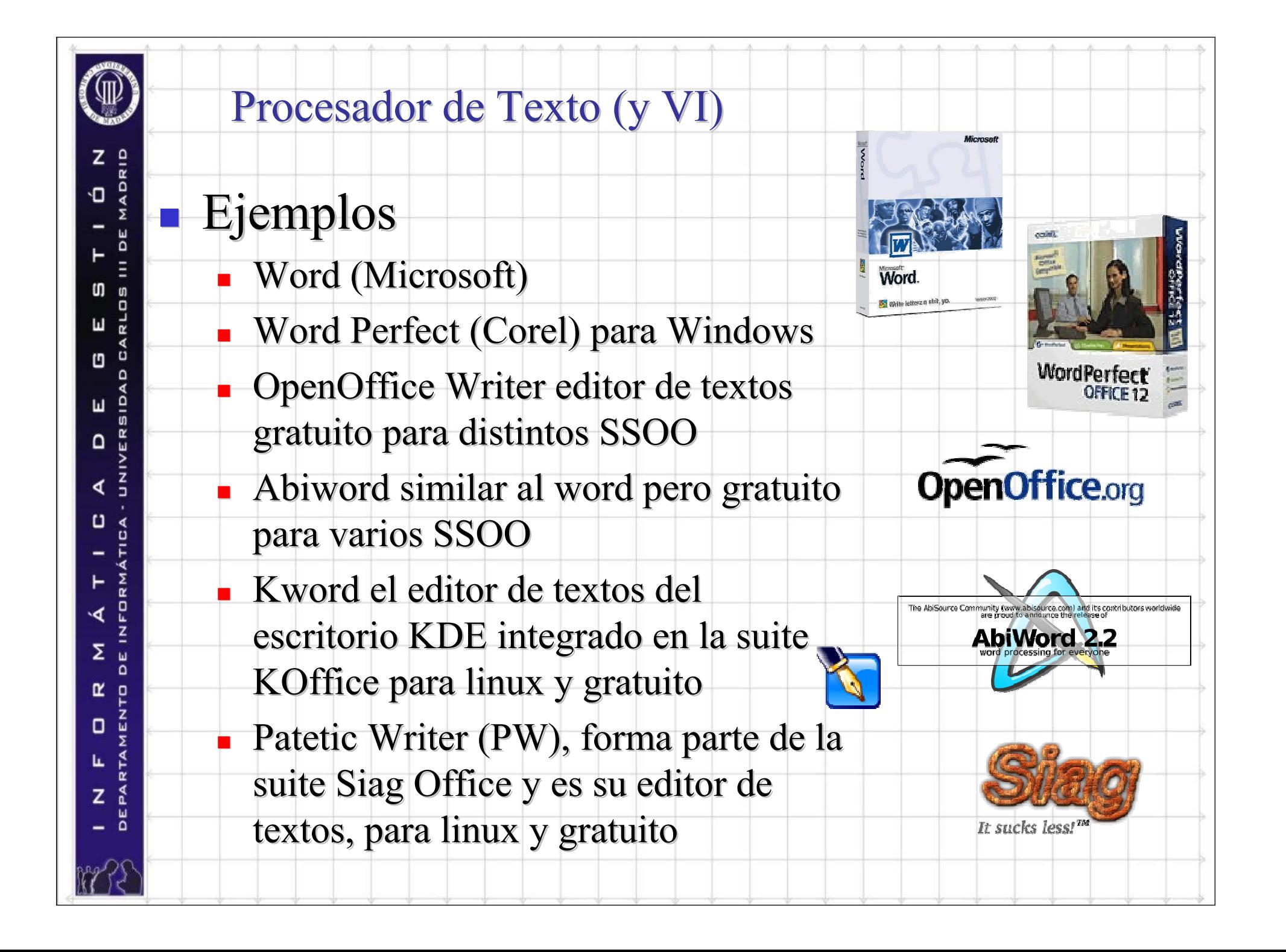

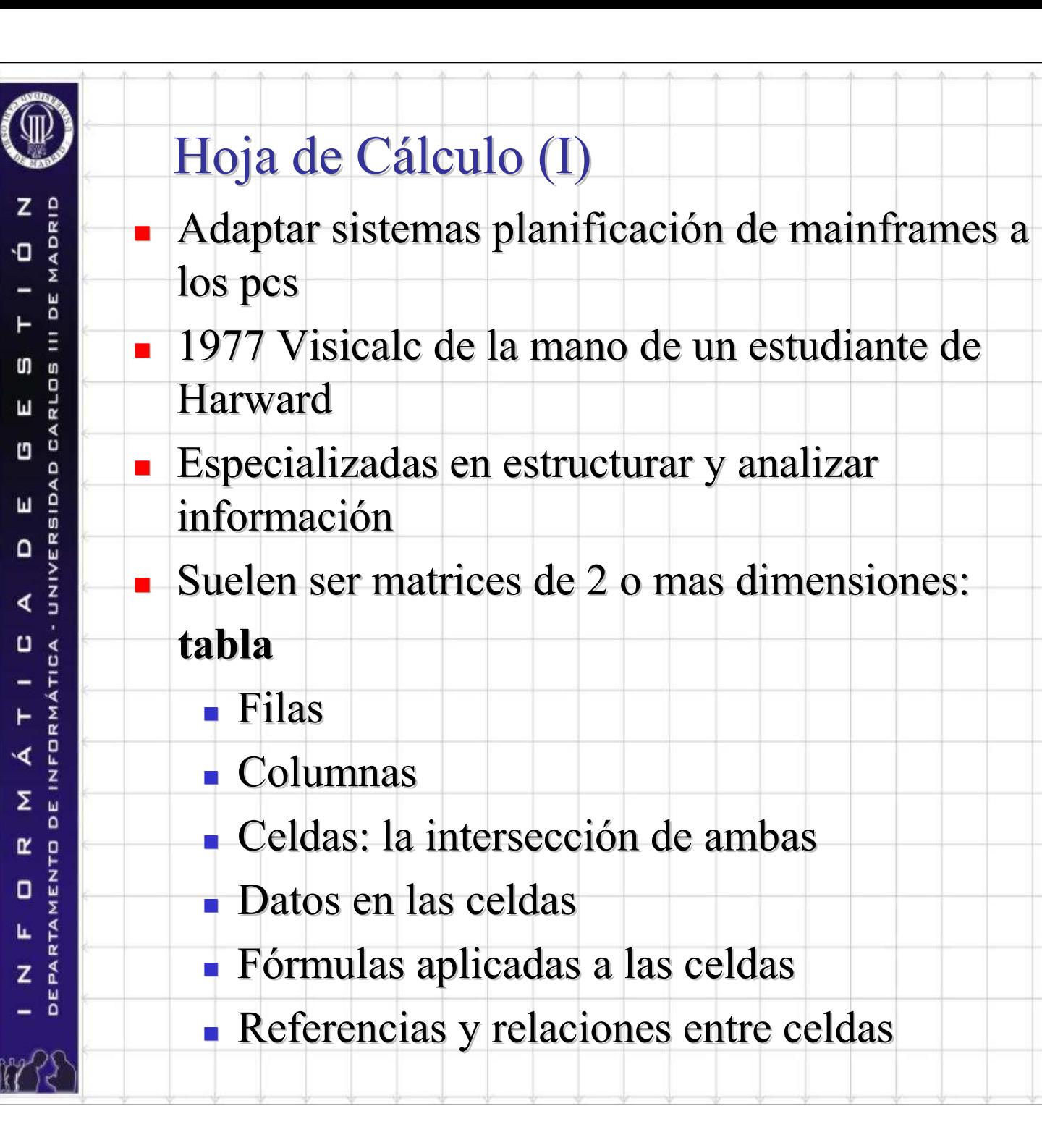

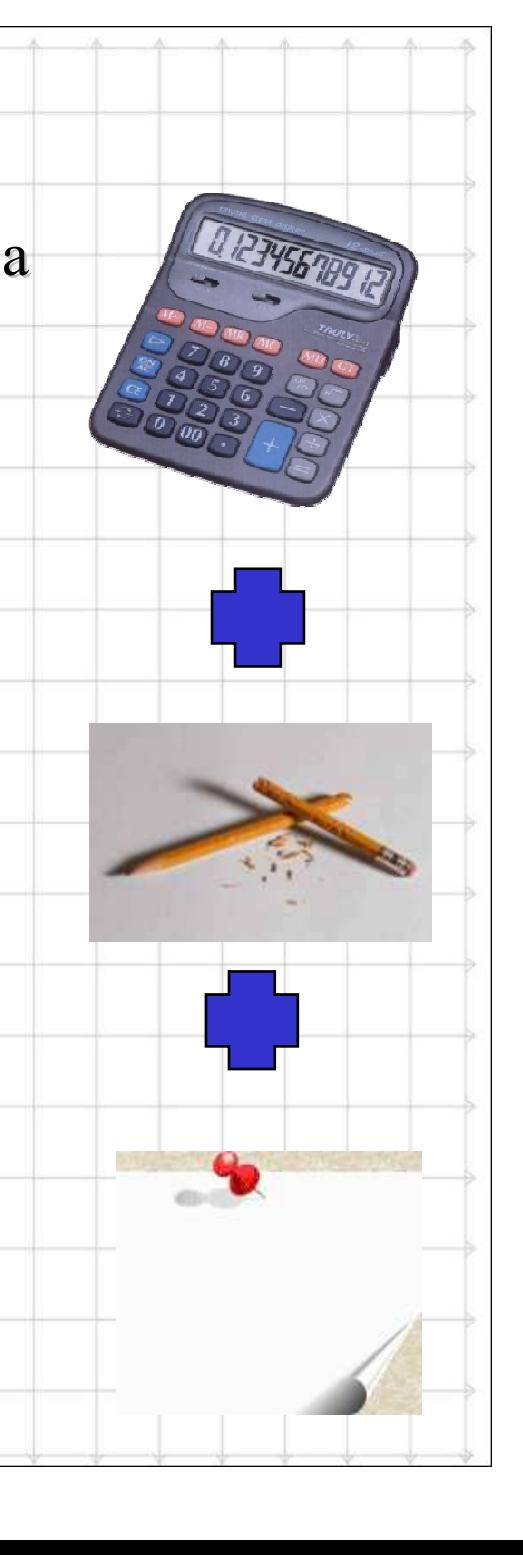

# Hoja de Cálculo (II)

### **Características**

z

**In**  $\mathbf{u}$ 

 $\mathbf{L}$ 

 $\Box$ 

MADRID ٠O

bE

ö

 $\frac{0}{5}$ Ш

 $\frac{R}{E}$  $\Omega$ 

 $\frac{z}{1}$ 

 $\frac{1}{\alpha}$ ۲

믄

 $\Omega$ œ O

∢

 $\cup$ ∢

∢

Σ h.

O Ш

L

z

- Funciones de formato básicas
- Aplicación formulas y funciones
	- Fórmulas estándar
	- Creación: programación en macros
- Creación gráficos en base a datos
- Exportación importación de datos
	- Entre distintas hojas de cálculo
	- Diferentes aplicaciones
	- (CSV, XML)
	- A procesadores de texto

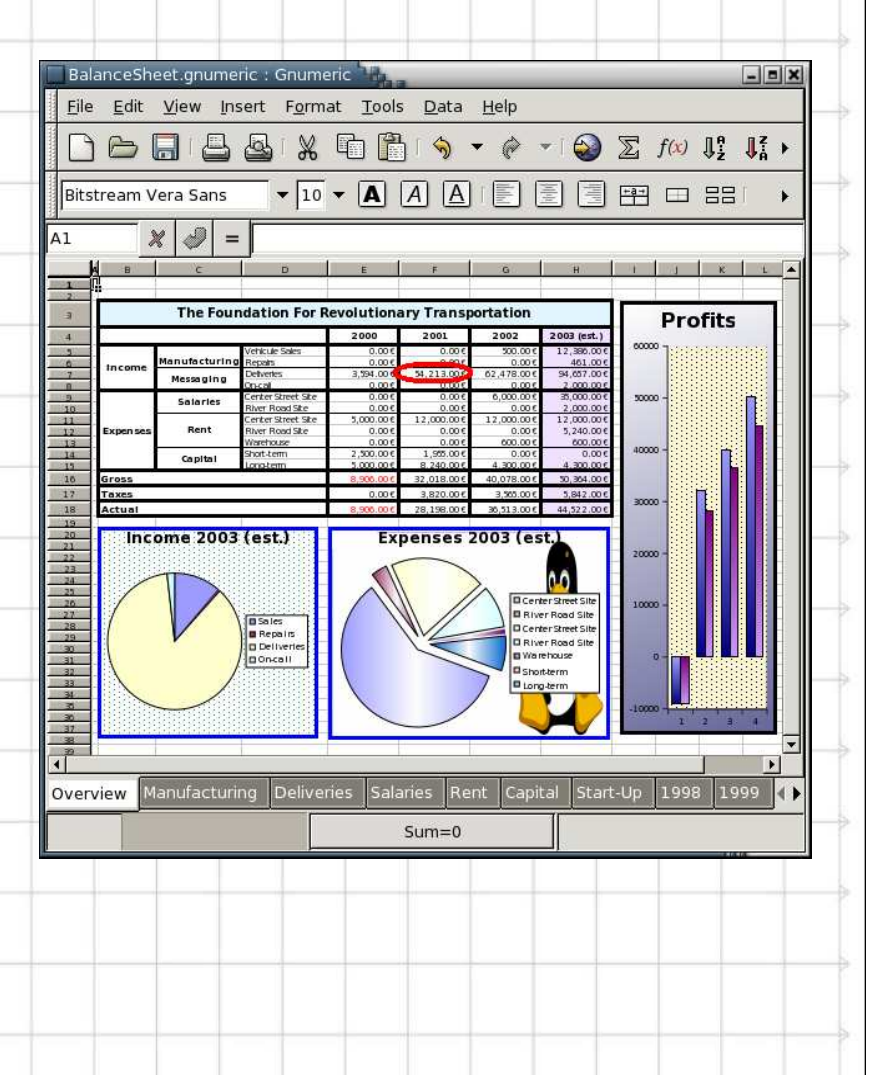

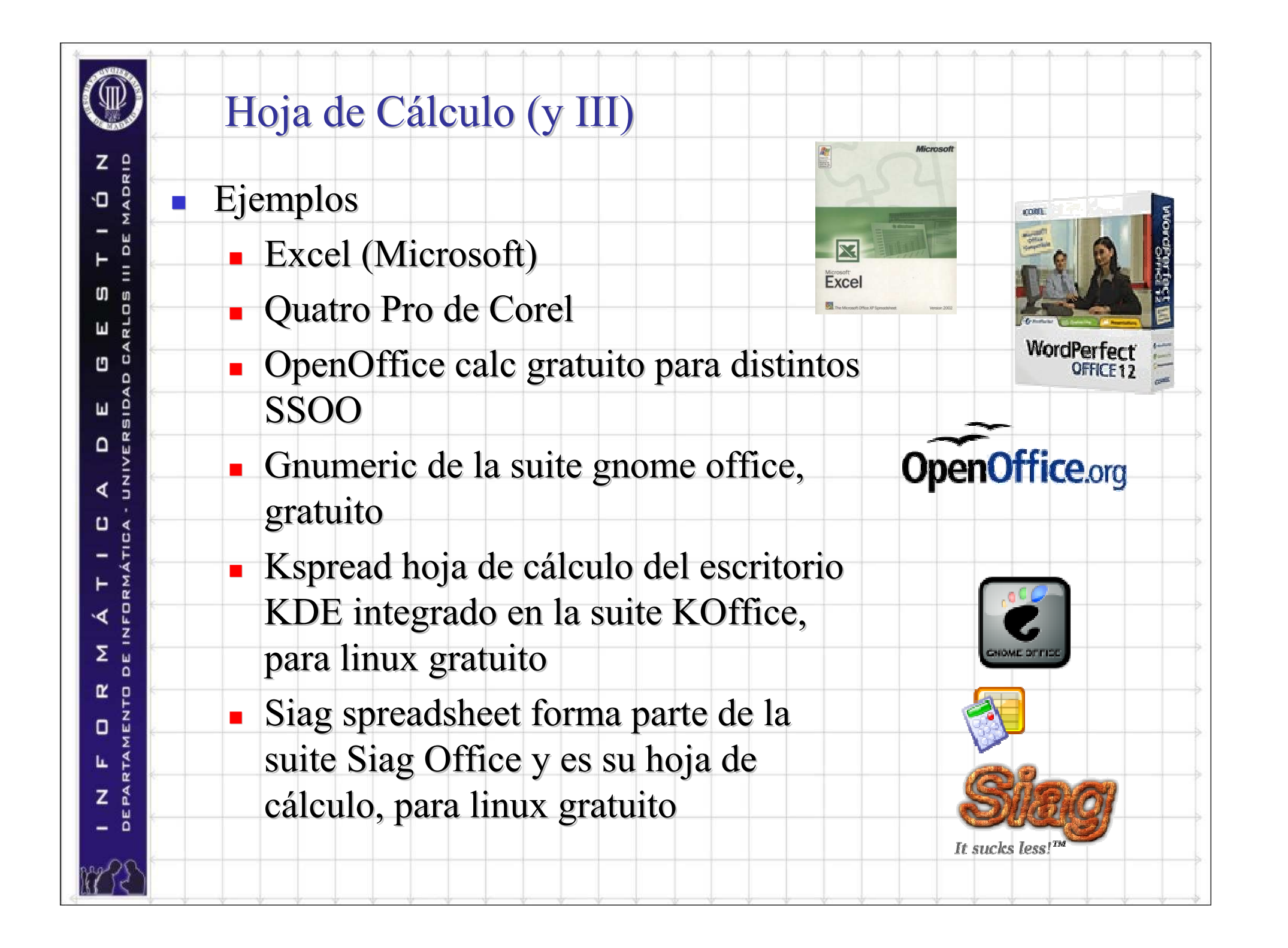

### Bases de Datos (I)

- **E** Conjunto de datos que pertenecen al mismo contexto almacenados sistemáticamente para su uso posterior.
- Su función básica es el almacenamiento y recuperación
- $\sim 10$ de información

۰Ο

n

Ľ

ш

 $\Omega$ 

 $\Box$ 

Σ

O

L

- **Tipos según función** 
	- **Analítica**

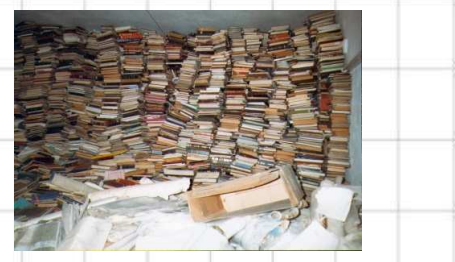

sólo lectura, datos históricos para estudiar el

comportamiento de un conjunto de datos a través del tiempo, realizar proyecciones y tomar decisiones.

#### ٠ **Dinámica**

dinámicas, información que es modificada con el tiempo, operaciones actualización y adición de datos y operaciones fundamentales de consulta.

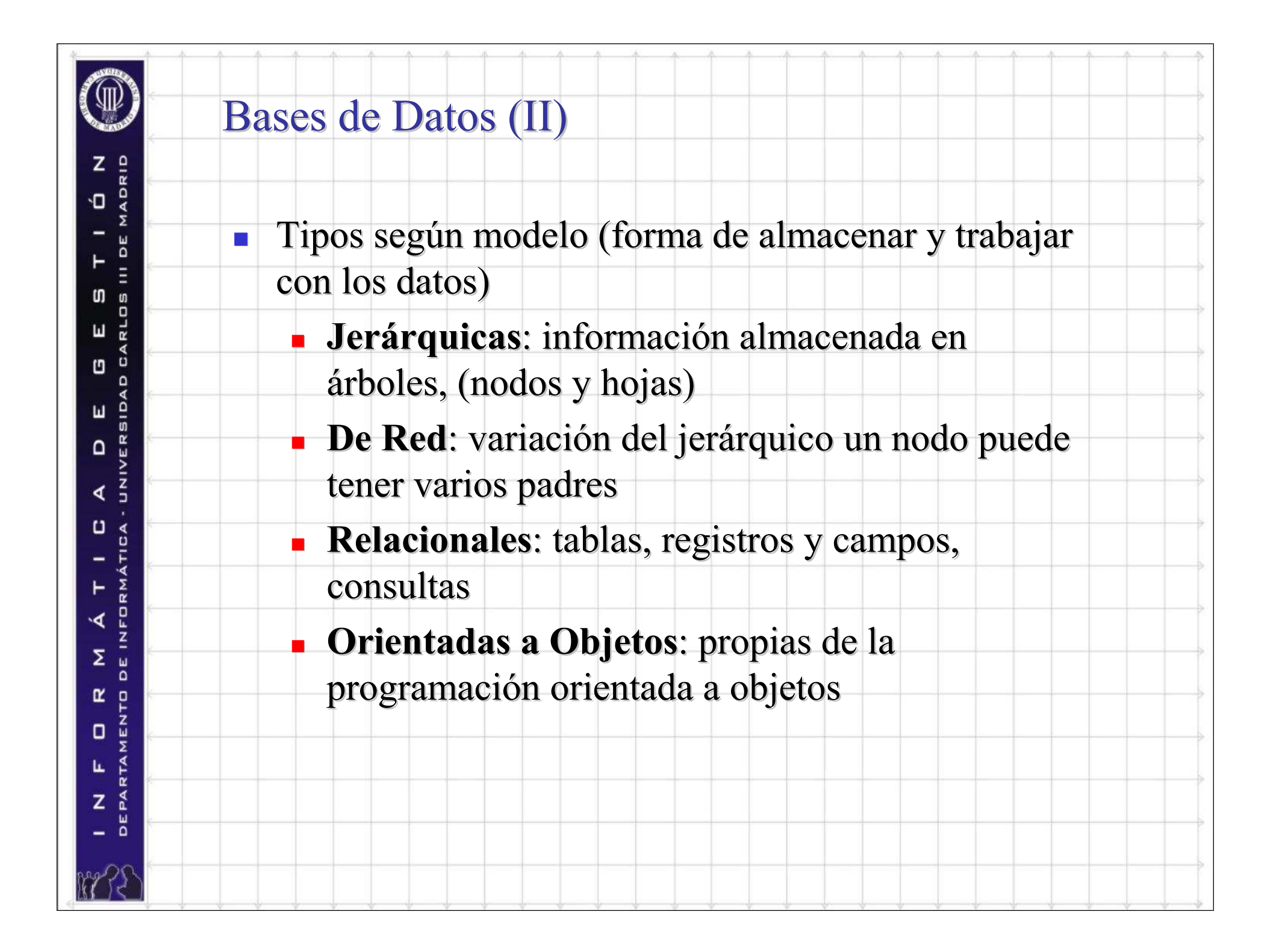

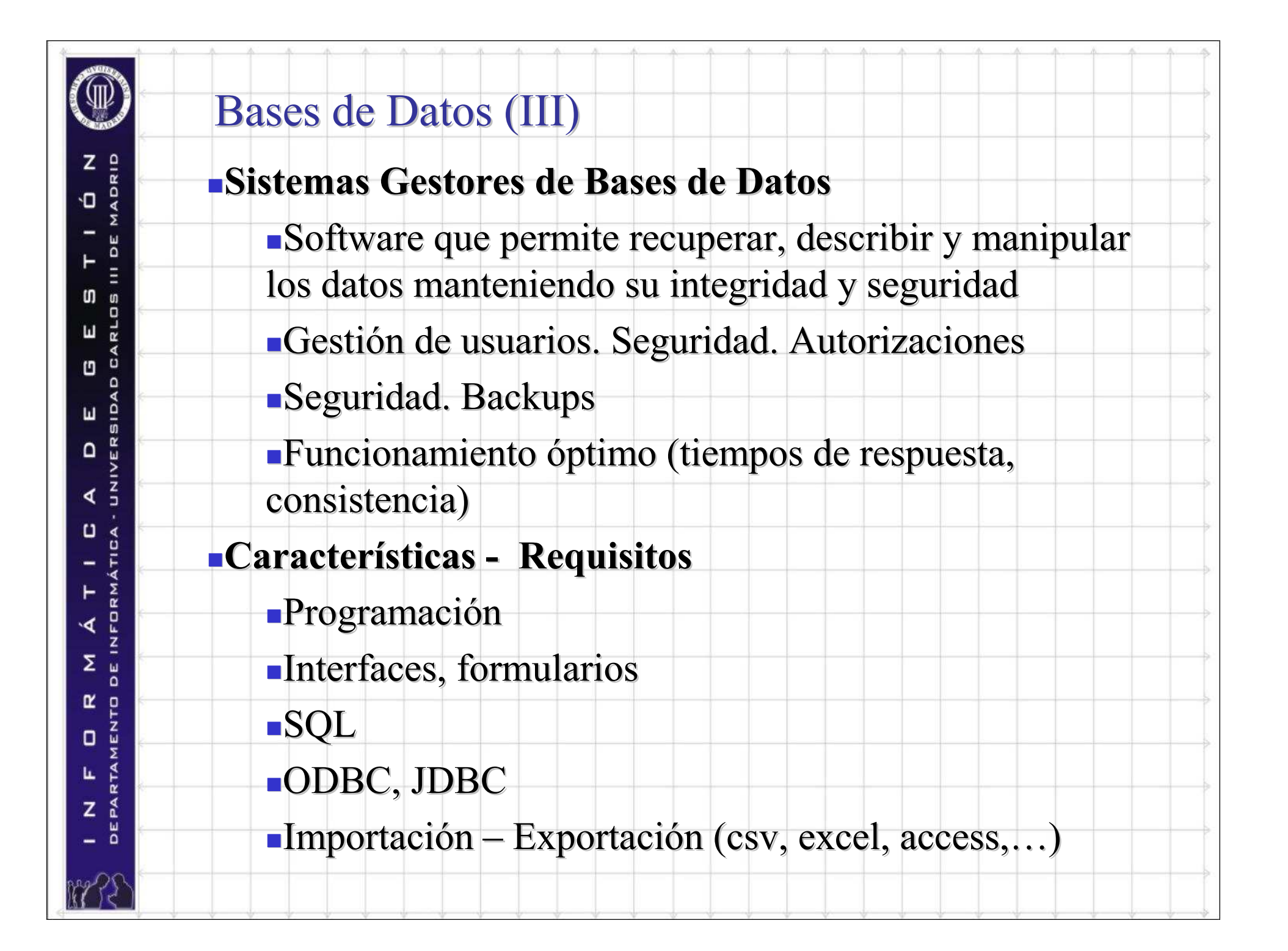

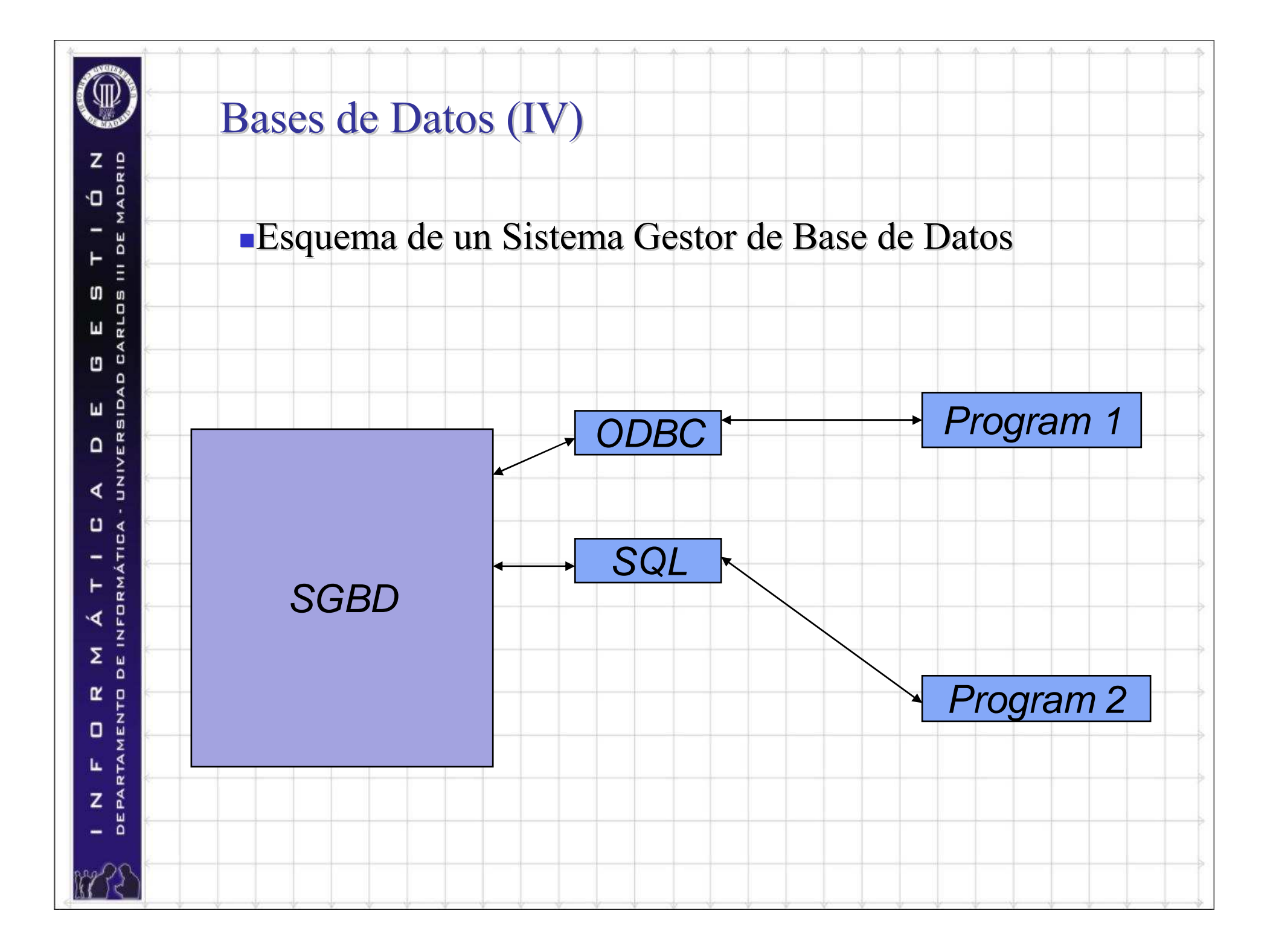

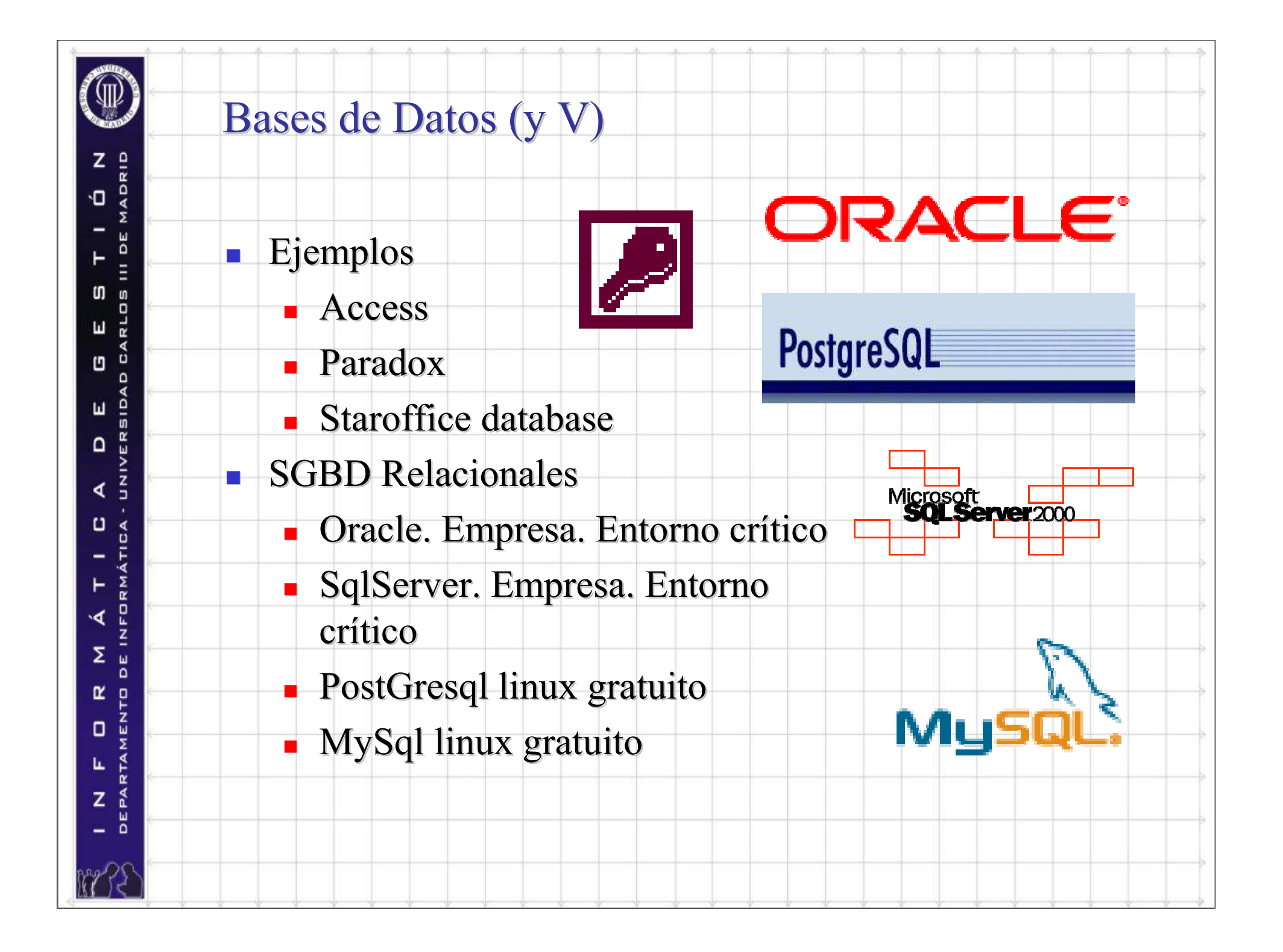

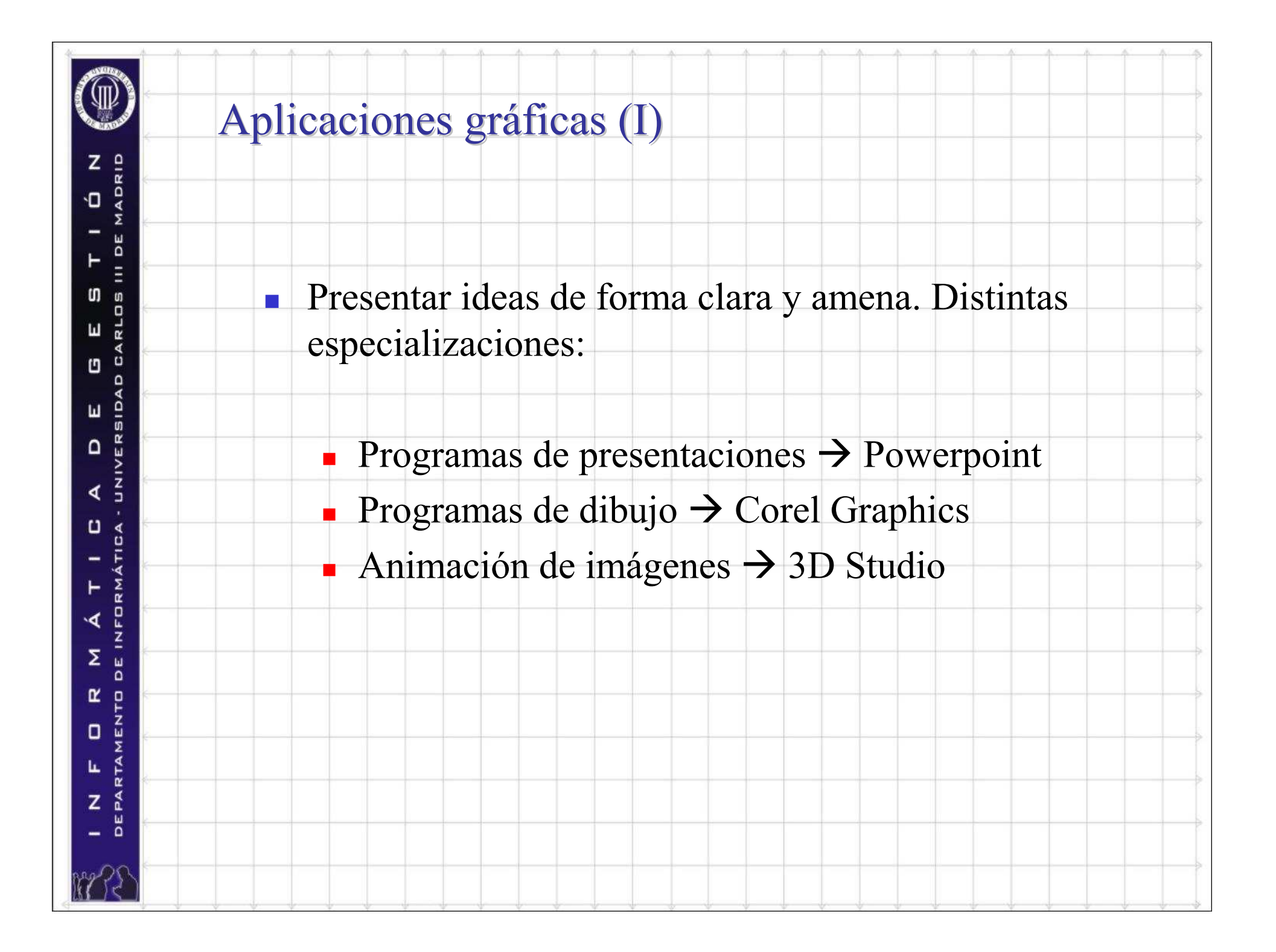

# Correo electrónico (I)

۰Π

៣

Ш

Ľ

Ш

 $\Omega$ 

 $\Box$ 

Σ

O

L

z

- Comunicación a través de Internet de manera instantánea con clientes…
	- **T** Grandes empresas  $\rightarrow$ Grandes empresas  $\rightarrow$  Servidores propios de<br>
	correo: Exchange Lotus Notes Lotus CcMa correo: Exchange, Lotus Notes, Lotus CcMail
	- ×. Pequeñas empresas  $\rightarrow$  Correo gratuito (hotmail), alquiler de cuentas de correo a empresas proveedoras (@miempresa.com)
	- П Usado para atención al cliente, creación de pedidos, envío y recepción de facturas…

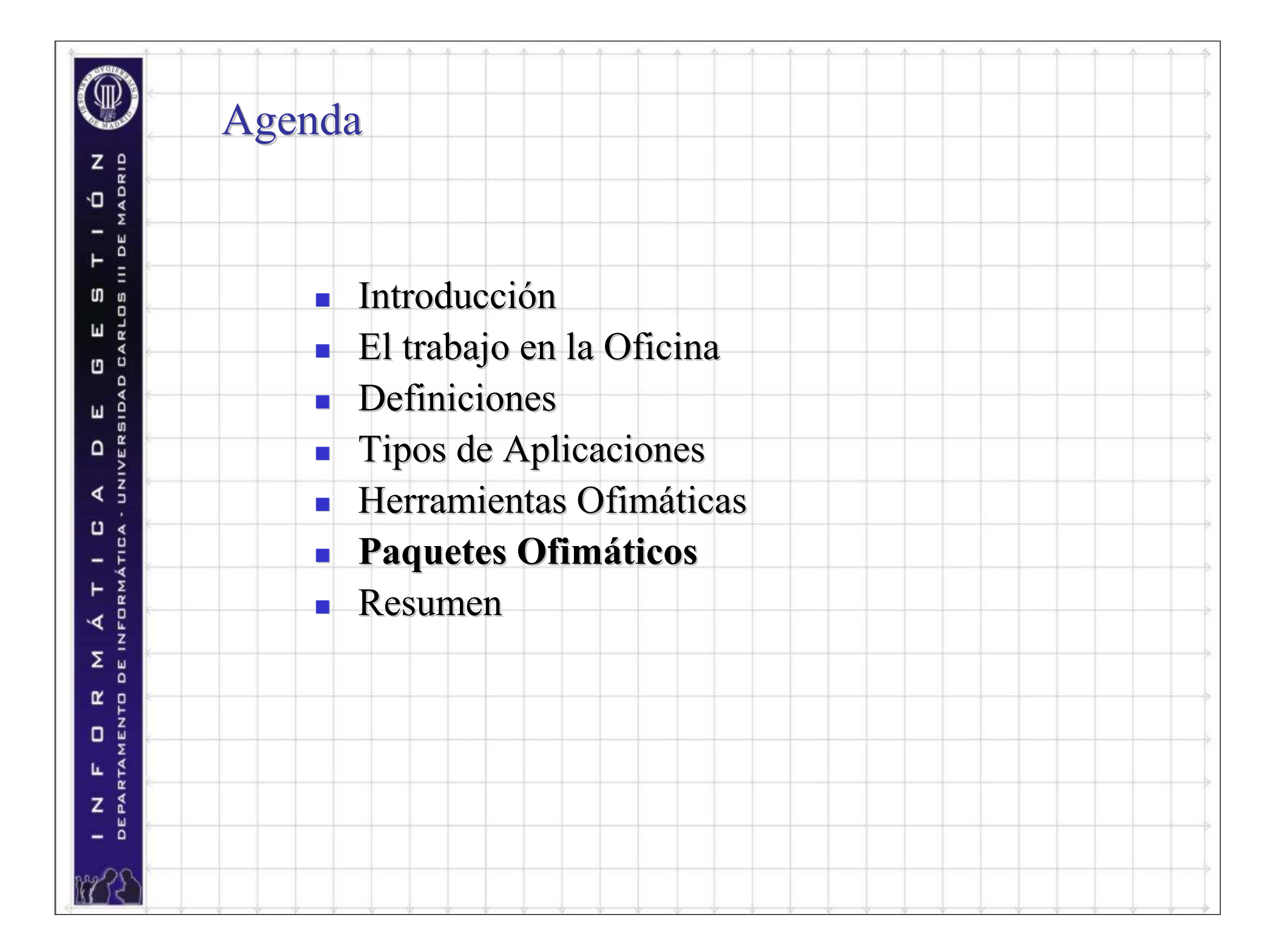

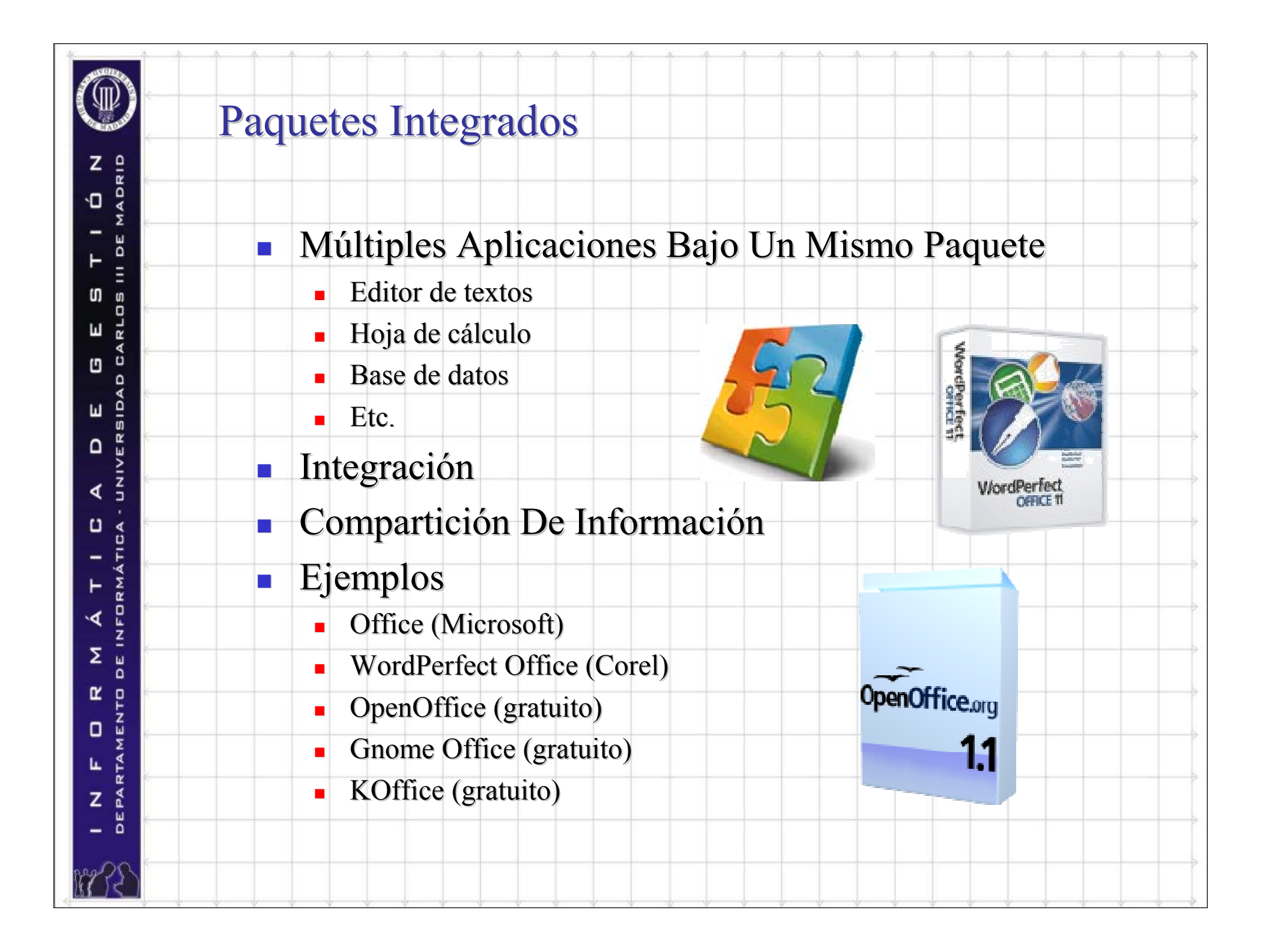

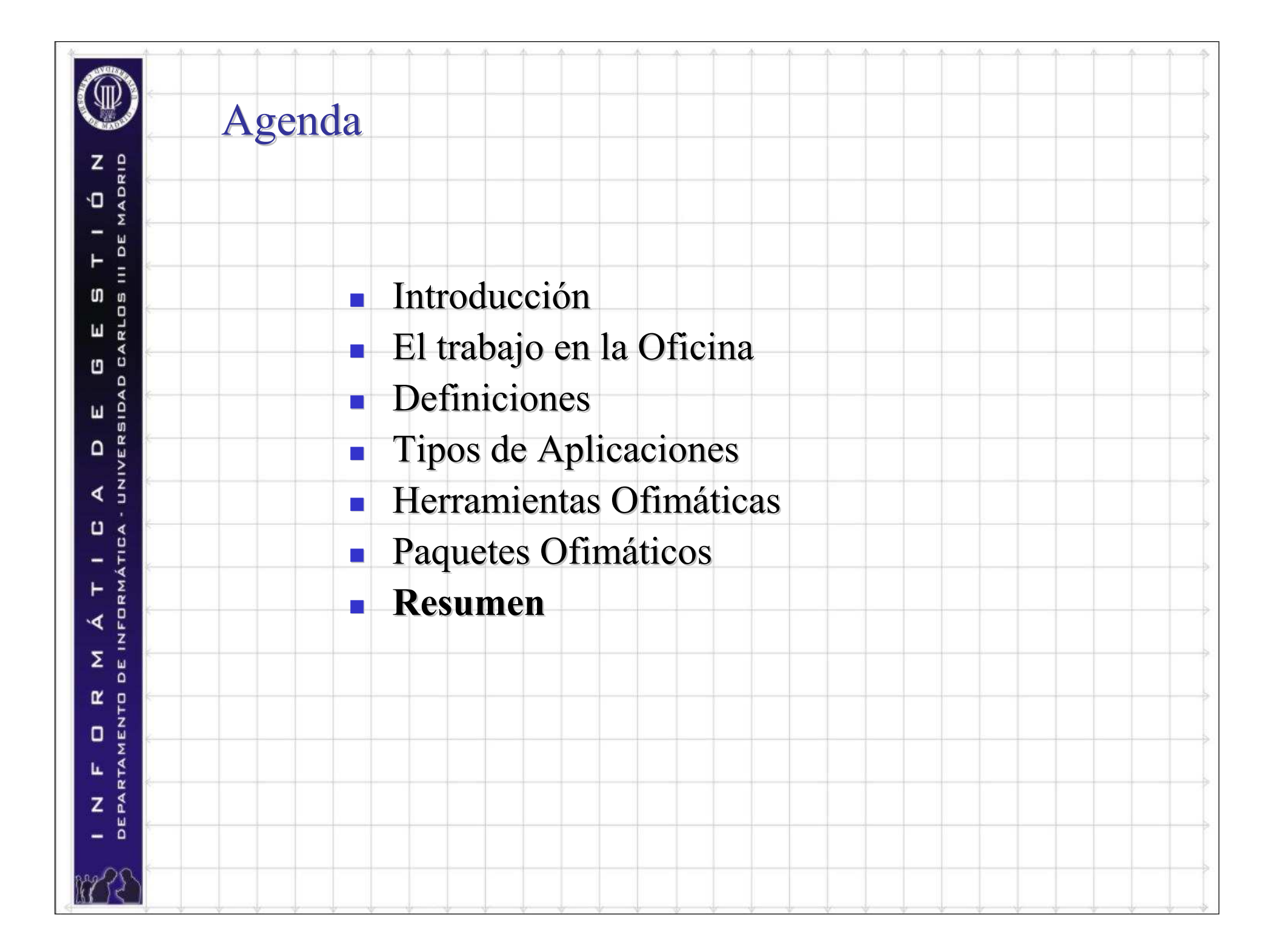

![](_page_36_Figure_0.jpeg)